señonews

Revista de la Cámara de la Industria de Artículos de Librería Año 1. Número 0. Noviembre 2014

Trabajar en el aula Problema de todos Cuento Experiencia

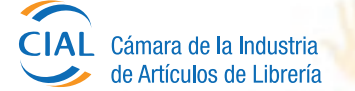

CIAL está integrada por las siguientes empresas líderes en artículos escolares, artística, papelería, escritura, técnicos, de oficina y accesorios, entre otros.

◈

AKAPOL S.A. ÁNGEL ESTRADA Y CÍA S.A. ARTÍSTICA DIBU S.A. ARWEN ARTES GRÁFICAS S.R.L. PRODUCTOS AVERY S.R.L. A.W. FABER CASTELL ARGENTINA S.A. BIC ARGENTINA S.A. CARCEDO HNOS. S.R.L. CANSON ARGENTINA S.A. CARTI S.A. CELULOSA ARGENTINA S.A. CHERMAN MARIELA FERNANDA - 305 BAGS COMPAÑÍA SUR LATINA S.A. CONVENOR S.A. CONVERPEL ARGENTINA S.A. CRESKO S.A. D. RABANAL S.R.L. D.T. KTOR PLUS DRECHSLER Y CÍA S.A. EDDING ARGENTINA S.A. ERIKANA S.A. EVA MAGIC S.A. ETERNA COLOR S.R.L. EXIMTRADING S.A. FAIMEXPORT S.A.

FAMYCA S.A. FÉLIX A. MEDORO S.A. FELLOWES INC. FILA ARGENTINA S.A. FUTURE GRAPHICS LLC ARGENTINA S.A. G.T.C. RIBBON S.A. GLOSS S.R.L. GRAVENT S.A. GRUPO CONVERTIDOR PAPELERO S.R.L. HEYCO S.A. INDUSTRIAS PARA EL ARTE S.A. - INDUART LEDESMA S.A.A.I. LIBESA ARGENTINA S.A. LIGGOTRADE S.A. LUMA PRODUCTOS S.R.L. M.E. INTERNATIONAL S.A. MACO IMPORT S.R.L. MAPED ARGENTINA S.A. METALÚRGICA MIT S.A. MEXMA S.R.L. MORGAN S.A. MOOVING S.R.L. MULTISCOPE S.A. MURESCO S.A. PACKERS

PAPELERÍA FRANCESA S.A. PAPELERA MAUGER S.A. PELIKAN ARGENTINA S.A. PIZZINI S.A. PLANTEC S.A. PLÁSTICOS DEL COMAHUE S.A. PRODUCCIONES MAWIS S.R.L. PROYECTO COLOR S.R.L. PLASTYCA QUALITET S.A. RAMÓN CHOZAS S.A. SANFORD ARGENTINA SILKSTONE S.A. SUPREME PRODUCTS DEVELOPMENT S.A. S. AJMECHET E HIJOS S.A. S.P. PRODUCTOS S.A. TECNOGRAFIC S.A. THE FOLDERS S.A. TOPOLA S.A. 3M ARGENTINA UTIL - OF S.A. VIGOR S.A. WONDERLAND CO. S.A.

⊕

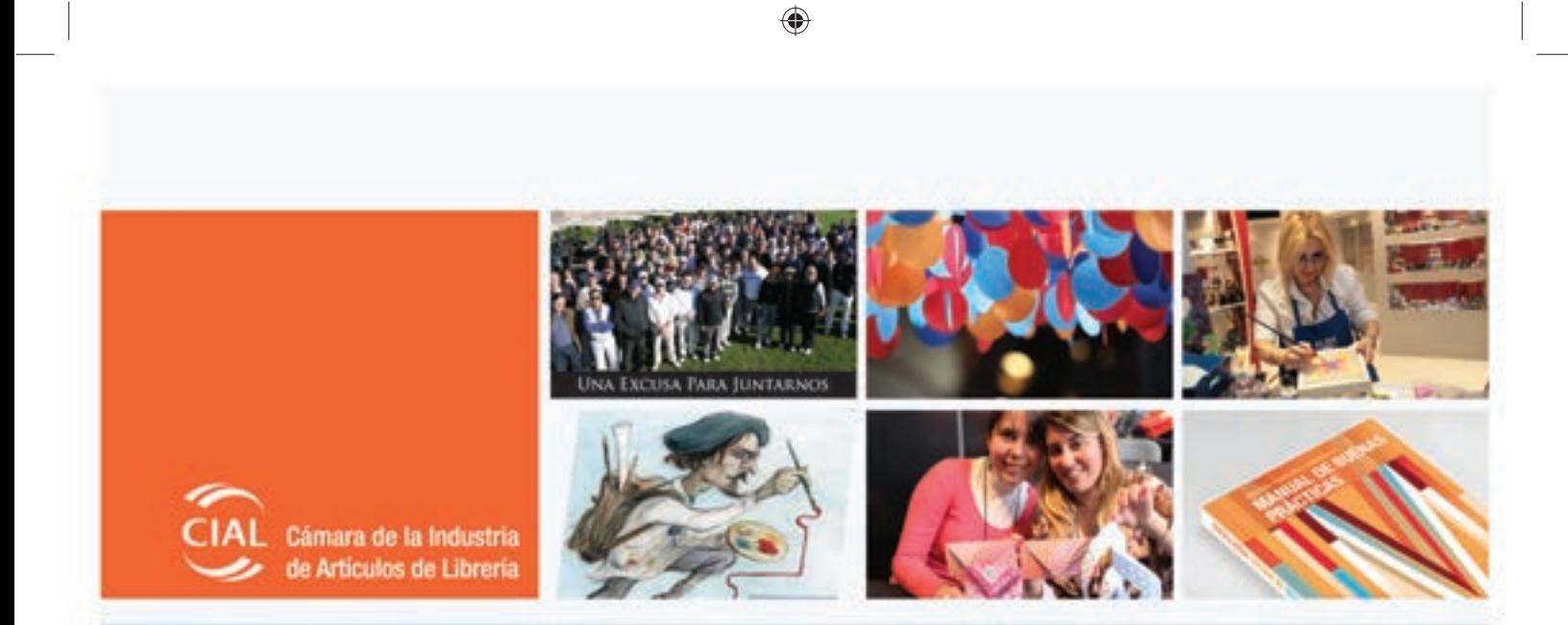

## Crecimos y seguimos creciendo.

Más de 34 años de trabajo en equipo y espíritu de cooperación, impulsando el constante desarrollo de nuestra cadena de valor.

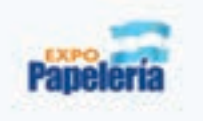

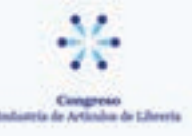

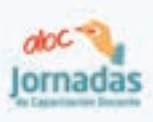

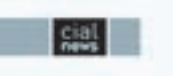

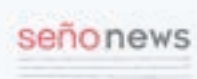

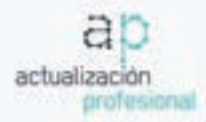

 $\bigoplus$ 

# señonews

٤

- · HERRAMIENTAS PARA LA ENSEÑANZA
- · RESPONSABILIDAD SOCIAL EMPRESARIA
- **E TEMAS COTIDIANOS EN EL AULA**
- **EL PATIO DEL COLE**
- · PASO A PASO
- · PRODUCTOS
- VALORES

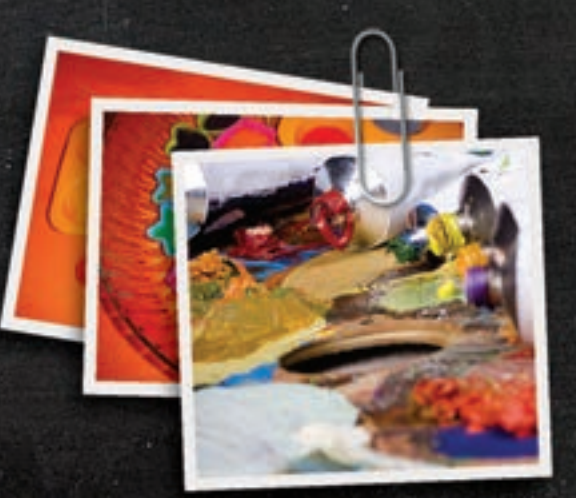

## Próximamente:

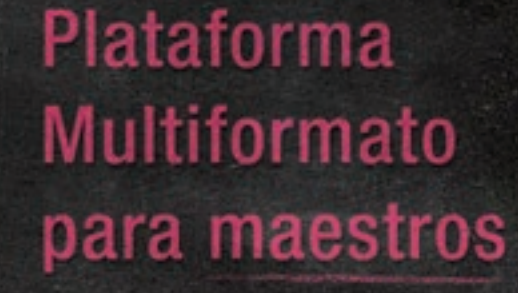

€

FORMATO PAPEL Y DIGITAL **WEB** NEWSLETTER **DESCARGA DE ARCHIVOS** CO-CREACIÓN JUNTO AL LECTOR

Cámara de la Industria de Artículos de Librería

1234567890 ABCDEFGHIJKLMNOPORSTUVWXYZ

⊕

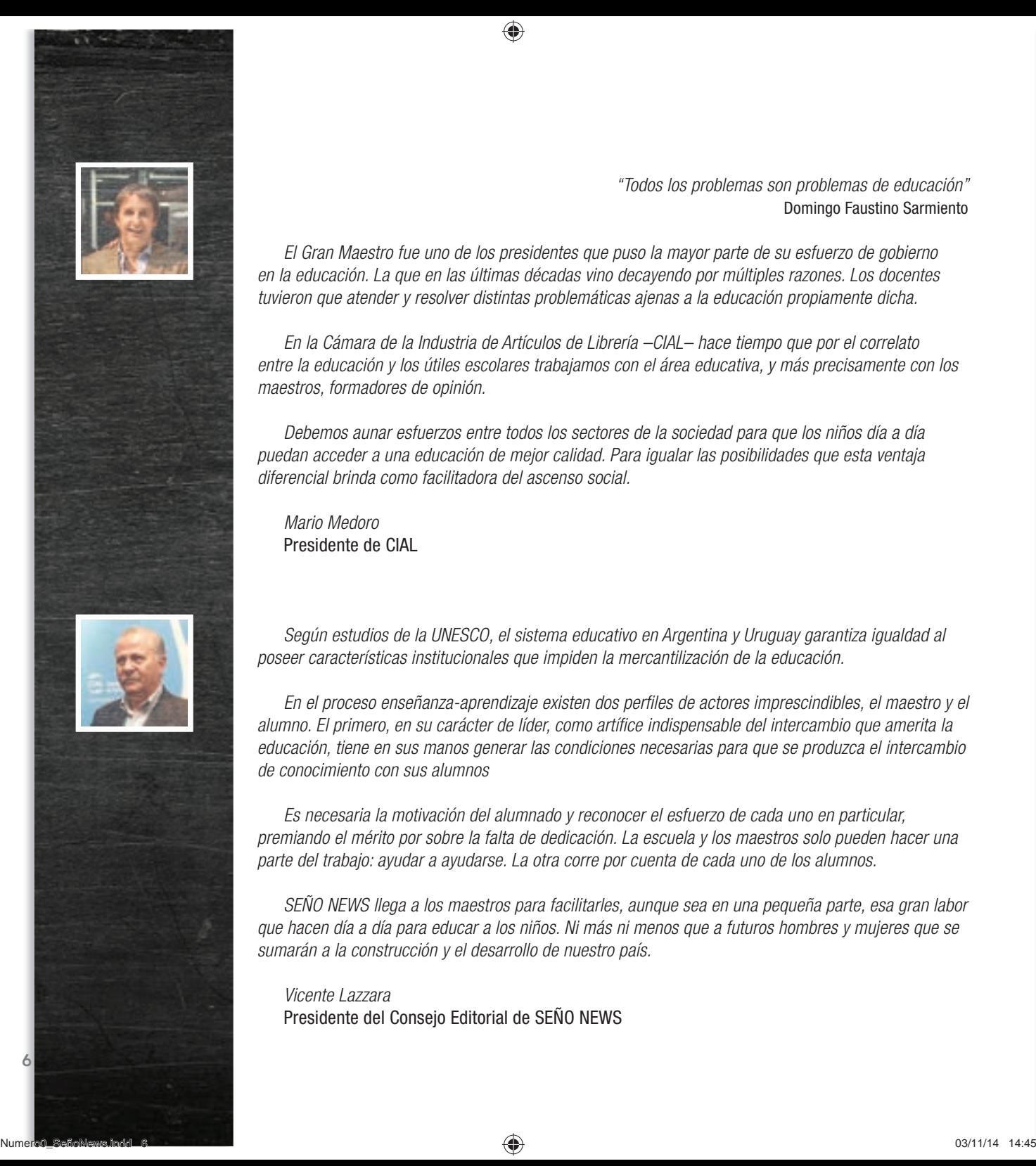

⊕

"Todos los problemas son problemas de educación" Domingo Faustino Sarmiento

El Gran Maestro fue uno de los presidentes que puso la mayor parte de su esfuerzo de gobierno en la educación. La que en las últimas décadas vino decayendo por múltiples razones. Los docentes tuvieron que atender y resolver distintas problemáticas ajenas a la educación propiamente dicha.

En la Cámara de la Industria de Artículos de Librería –CIAL– hace tiempo que por el correlato entre la educación y los útiles escolares trabajamos con el área educativa, y más precisamente con los maestros, formadores de opinión.

Debemos aunar esfuerzos entre todos los sectores de la sociedad para que los niños día a día puedan acceder a una educación de mejor calidad. Para igualar las posibilidades que esta ventaja diferencial brinda como facilitadora del ascenso social.

Mario Medoro Presidente de CIAL

Según estudios de la UNESCO, el sistema educativo en Argentina y Uruguay garantiza igualdad al poseer características institucionales que impiden la mercantilización de la educación.

En el proceso enseñanza-aprendizaje existen dos perfiles de actores imprescindibles, el maestro y el alumno. El primero, en su carácter de líder, como artífice indispensable del intercambio que amerita la educación, tiene en sus manos generar las condiciones necesarias para que se produzca el intercambio de conocimiento con sus alumnos

Es necesaria la motivación del alumnado y reconocer el esfuerzo de cada uno en particular, premiando el mérito por sobre la falta de dedicación. La escuela y los maestros solo pueden hacer una parte del trabajo: ayudar a ayudarse. La otra corre por cuenta de cada uno de los alumnos.

SEÑO NEWS llega a los maestros para facilitarles, aunque sea en una pequeña parte, esa gran labor que hacen día a día para educar a los niños. Ni más ni menos que a futuros hombres y mujeres que se sumarán a la construcción y el desarrollo de nuestro país.

Vicente Lazzara Presidente del Consejo Editorial de SEÑO NEWS

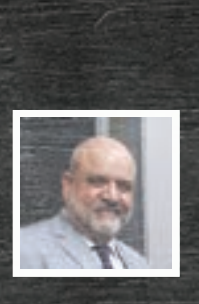

◈

Esta publicación es una iniciativa de la Cámara de la Industria de Artículos de Librería –CIAL–, que está integrada por más de setenta empresas líderes que producen y distribuyen cientos de marcas que hemos usado, en algunos casos, prácticamente desde que nos iniciamos en la actividad escolar.

SEÑO NEWS está orientada a los maestros de educación inicial y a los de los primeros grados de la escuela primaria. El objetivo es acercarte información sobre algunos temas de interés, así como herramientas prácticas de fácil aplicación para tu trabajo cotidiano en el aula. Aquellas que te faciliten la enseñanza y a tus alumnos, el aprendizaje.

Desde lo pedagógico encontrarás notas y entrevistas a colegas y especialistas, quienes aportarán conocimiento práctico y experiencias acerca del desarrollo de valores –aspectos fundamentales en la educación de los más chicos–, la problemática cotidiana del aula y propuestas de trabajo, entre otros temas destacables.

Sabrás que desde CIAL hace años trabajamos con el sector de la educación, que en un extremo tiene a los maestros que enseñan y en el otro a los alumnos que aprenden. Ambos interrelacionados por cuadernos, lápices, gomas de borrar, crayones, hojas de dibujo, carpetas, reglas, compases, cartucheras, témperas, adhesivos y cientos de artículos de librería que forman parte del crecimiento, la educación, el desarrollo y el trabajo de las personas.

Por eso, SEÑO NEWS también tratará en profundidad el origen de distintos artículos de librería, papelería, escritura y artística, entre otros. Su uso, nuevas técnicas, tendencias, el arte y los artistas que trabajan y crean con ellos. A la par, se mostrarán sencillas actividades paso a paso para que los más pequeños aprendan y se diviertan.

Además, te propondremos entretenidos juegos como el que verás en este número, el cual logró que chicos de entre 5 y 11 años dejaran de jugar a la pelota, al menos por un rato. El suficiente para que aflorara la creatividad a pleno.

También adelantamos el concurso que se llevará a cabo durante 2015, "EL PATIO DEL COLE", que hará foco en descubrir propuestas innovadoras en la escuela, con la finalidad de transformar ese espacio en un ámbito de aprendizaje y desarrollo de valores. Estará organizado por la Comisión de Responsabilidad Empresaria de la Cámara, auspiciado por SEÑO NEWS y realizado por el staff de CIAL.

Por último, te proponemos que encuentres diez elementos distintos, parecidos, aunque no iguales. Un momento lúdico que esperamos disfrutes con el JUEGO DE LAS DIFERENCIAS y su particular personaje, el librero.

Hoy ponemos en tus manos este número cero, para nosotros un borrador, dado que lo mejor está por venir. Nos hemos propuesto ir co-creando con vos SEÑO NEWS, una publicación multisoporte. ¿Cómo? A través de tu opinión. ¿Para qué? Para lograr un medio que llegue a dar respuesta a algunas de tus necesidades cotidianas en el aula ¿De qué manera podés sumarte a la creación conjunta? Ingresá a www.cial.org.ar, en la solapa COCREANDO SEÑO NEWS, y contestá una breve encuesta sobre esta versión y los contenidos de esta revista en papel, la próxima versión digital y la construcción de la plataforma web en la que estamos trabajando.

Arturo Millán Herrera Editor General SEÑO NEWS

7

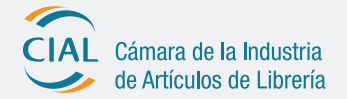

## **Comisión Directiva**

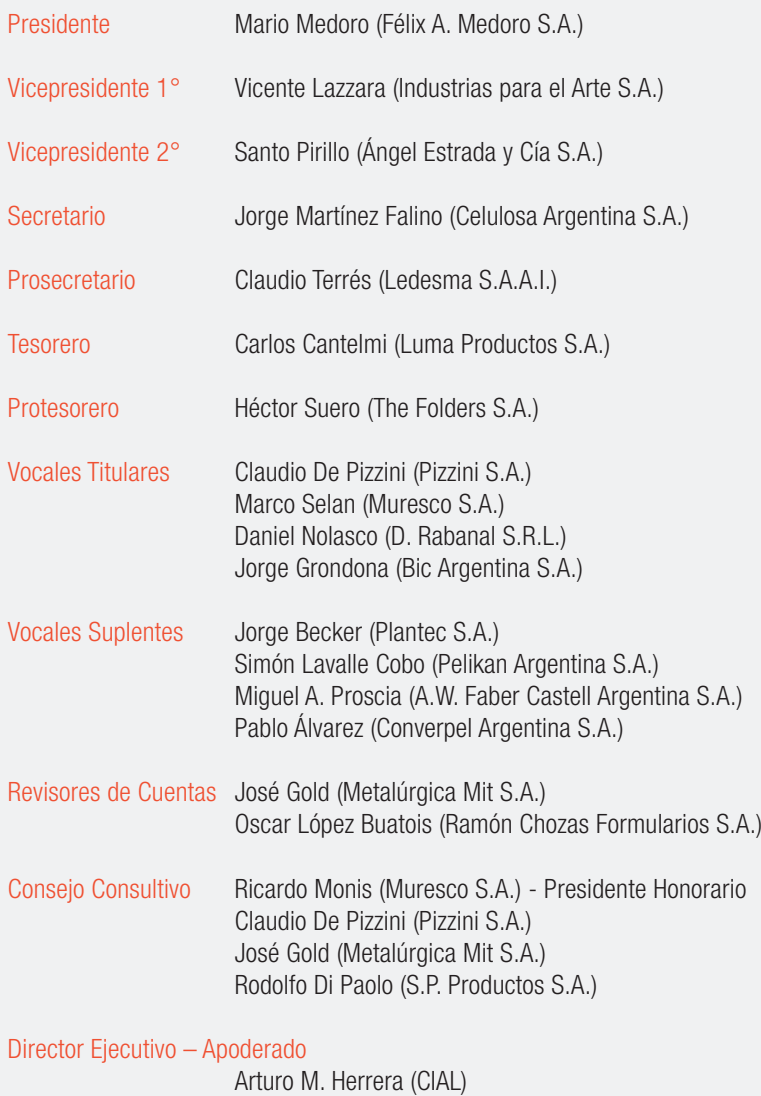

◈

Seño News Nro. 0 Noviembre 2014

### **Staff**

**Presidente del Consejo Editorial:** Vicente Lazzara

**Editor y Coordinador General:** Arturo Millán Herrera

**Coordinación:** Carla Stankevicius y Dalila Finochietti

**Diseño y Armado Editorial:**

Consultas y Carta de lectores: maestros@cial.org.ar

Lo expresado por los entrevistados y/o columnistas no es necesariamente la opinión de la Cámara de la Industria de Artículos de Librería - CIAL. Registro de propiedad intelectual en trámite.

8

◈

## **SUMARIO** SUMARIO

## señonews

- 11. Los límites, un problema de todos
- 18. El elefante

♦

- 20. La experiencia de límites
- 23. CRAYONES
	- ${\bf 25.}$  Entrevista a  ${\bf \textsf{Luz}}$  Pirer, maestra de Plástica
	- 29. Memotest
	- ${\bf 33.}\;$  Historia del crayón
	- ${\bf 37.}\;$  Técnicas para la escuela y la casa Crayones derretidos
		- Crayones rallados 38
		- Moldes al horno y enfriado 40
	- 43. Testimonios
	- 45. Otros Paso a Paso
	- 52. Las diez diferencias

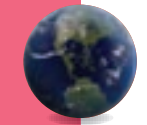

⊕

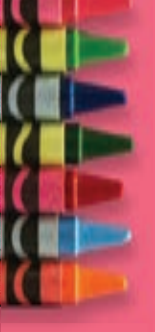

,,,,,,,,,,,,,,,,,,,,,,,,,,,,,

◈

9

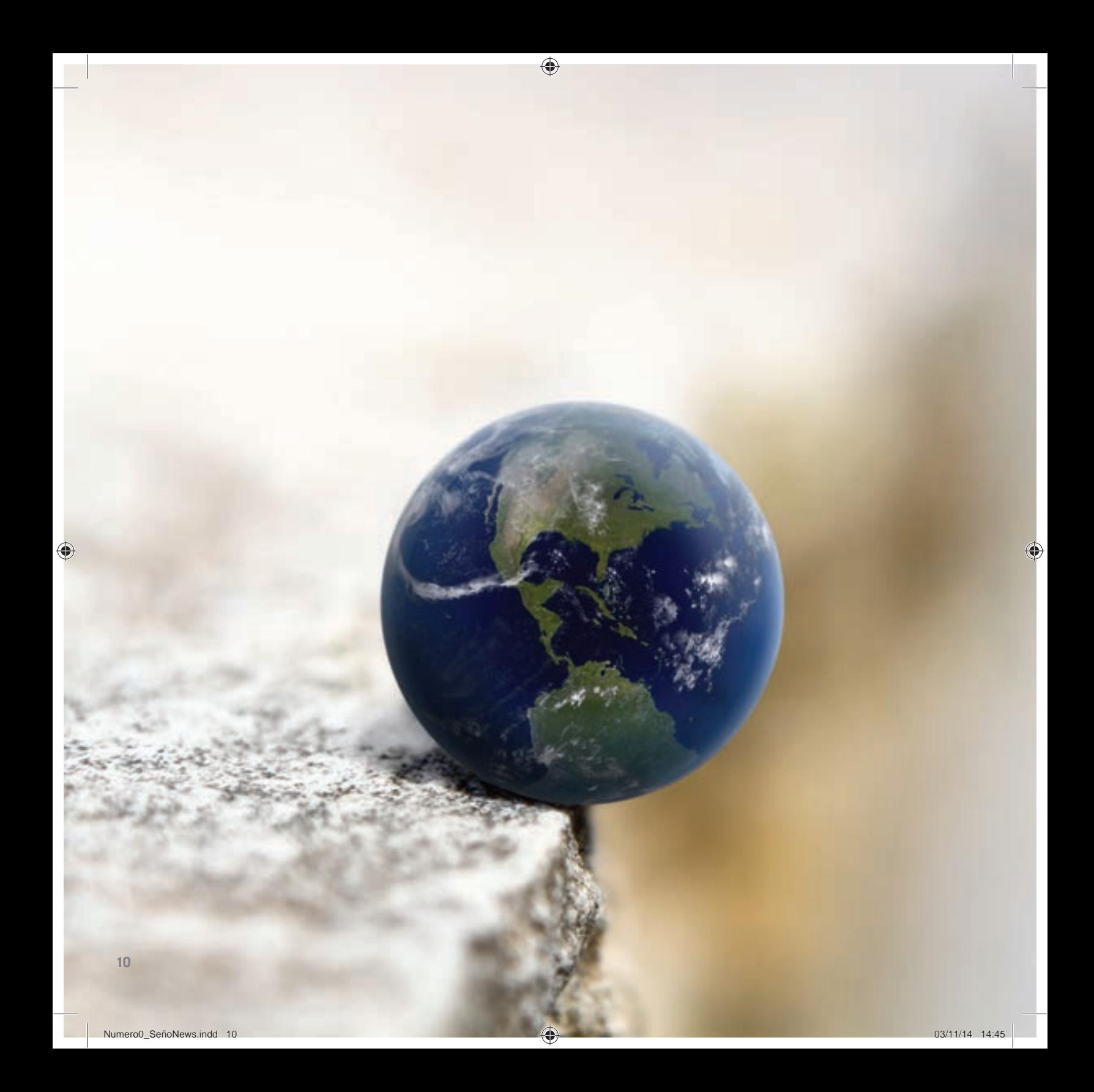

PROPUESTAS PARA TRABAJAR EN LA ESCUELA

## Los límites, un problema de todos

◈

PROFESORA GABRIELA MURES Directora de nivel inicial

⊕

11

NOTAS:

#### TRABAJO EN LA ESCUELA

◈

## **Límites: un problema de todos**

El niño que ingresa a una institución educativa se encuentra con numerosas variables. En principio, comienza a ampliar sus vínculos sociales, se integra a un grupo junto con otros niños –perdiendo así exclusividad–, trata con adultos que no son los de su entorno cotidiano. Se ponen en juego una serie de aprendizajes, tales como compartir con los otros los afectos, juegos, espacios, el referente adulto y su maestra. En síntesis, comenzará su vida social: la mirada y la contención del adulto serán fundamentales. Es acerca de este punto que propongo una serie de reflexiones...

María, maestra de primer grado, expresa lo siguiente: "Poner límites es complicado; los niños están en permanente movimiento, gritan, no se quedan quietos, y en este clima es muy difícil lograr que realicen correctamente la actividad propuesta".

Según este comentario, parecería que poner límites está directamente relacionado con un objetivo pedagógico, lo cual nos hace pensar que no planificamos para ello sino para cumplir con lo que la currícula nos pide.

⊕

♠

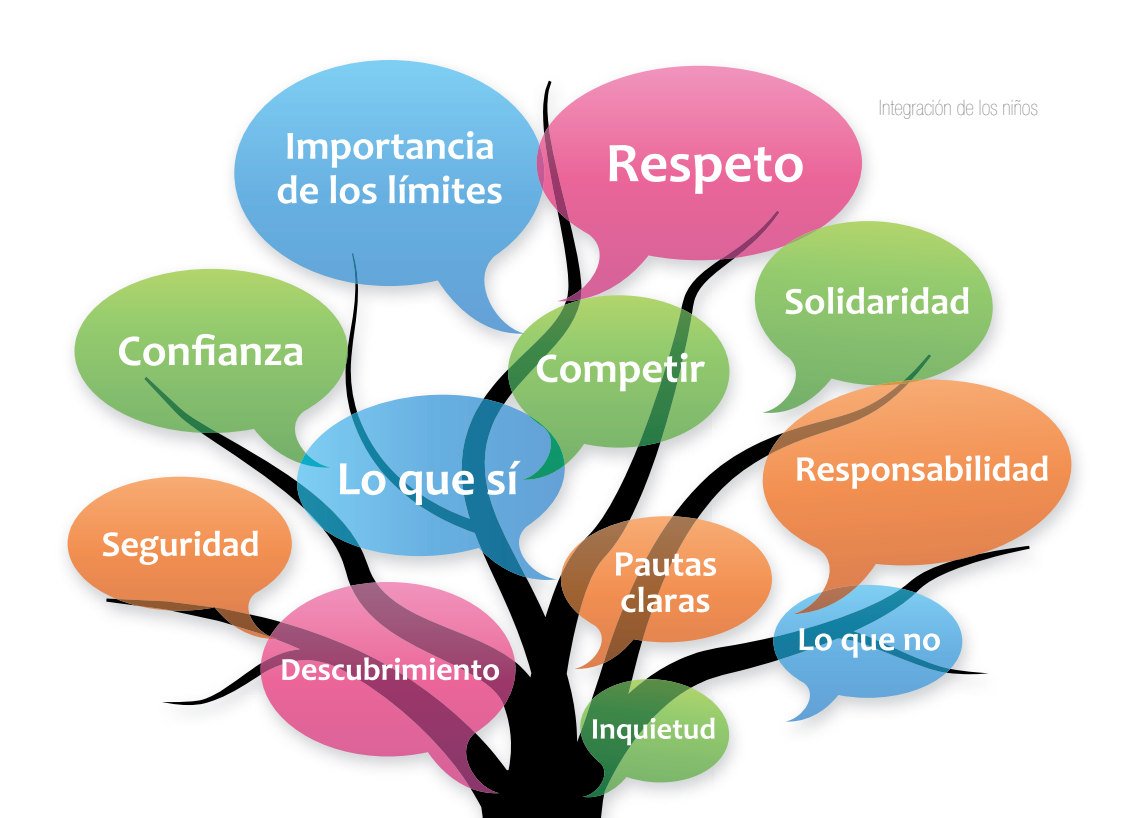

◈

Considerando la importancia que tiene la puesta de límites en el desarrollo social del niño, cabe preguntarse si no será necesario pensar en un proyecto exclusivo con actividades planificadas para tal fin.

Aprender a ser respetuoso, solidario, a ejercer un control sobre las acciones, a asumir responsabilidades, compartir, etc., no son simplemente los medios para adquirir otros logros. Por el contrario, son metas valiosas que el niño alcanzará a través de un proceso planificado y evaniño alcanzará a través de un proceso<br>luado en forma continua por el docente. ones, a asumir responsabilidades, com-<br>1 simplemente los medios para adquirir<br>el contrario, son metas valiosas que el

"La confianza que nace del cuidado debe mantenerse a través de toda la vida. Esto se logra cuando los adultos guían al niño a través de prohibiciones y permisos que tienen un significado"

(Erikson, 1973). Infancia y sociedad. Paidós. Buenos fancia Buenos Aires.

Cuando el niño ingresa al jardín, lo primero que necesita es confiar en los adultos, en este caso su maestra, y sentir que se maneja en un entorno seguro.

Los niños son inquietos, investigan el ambiente, descubren, se mueven - a veces de manera impulsiva-, y es el adulto quien debe crear un espacio lo suficientemente seguro para que se manejen, con pautas claras, con lo que se puede hacer, con tiempos, etcétera.

La organización de las actividades diarias permitirá al niño anticipar lo que vendrá, tener una noción temporal de cada una de ellas, poder visualizar lo que sí y lo que no.

vista tanto en jardín como en los primeros grados de la 13 Asimismo, el reglamento presente en todas las salas t es una herramienta importante para que el niño, a partir e de la visualización, internalice los permitidos y los prohi-permitid bidos en el ámbito escolar. Sugerimos mantenerlo a la m

◈

escuela primaria, adaptando el diseño a las edades de los niños. Por ejemplo, en una salita de 2 años podemos pensar en un reglamento con fotos de aquellas escenas que sí están permitidas. Les mostramos ideas innovadoras para poner en práctica en la sala.

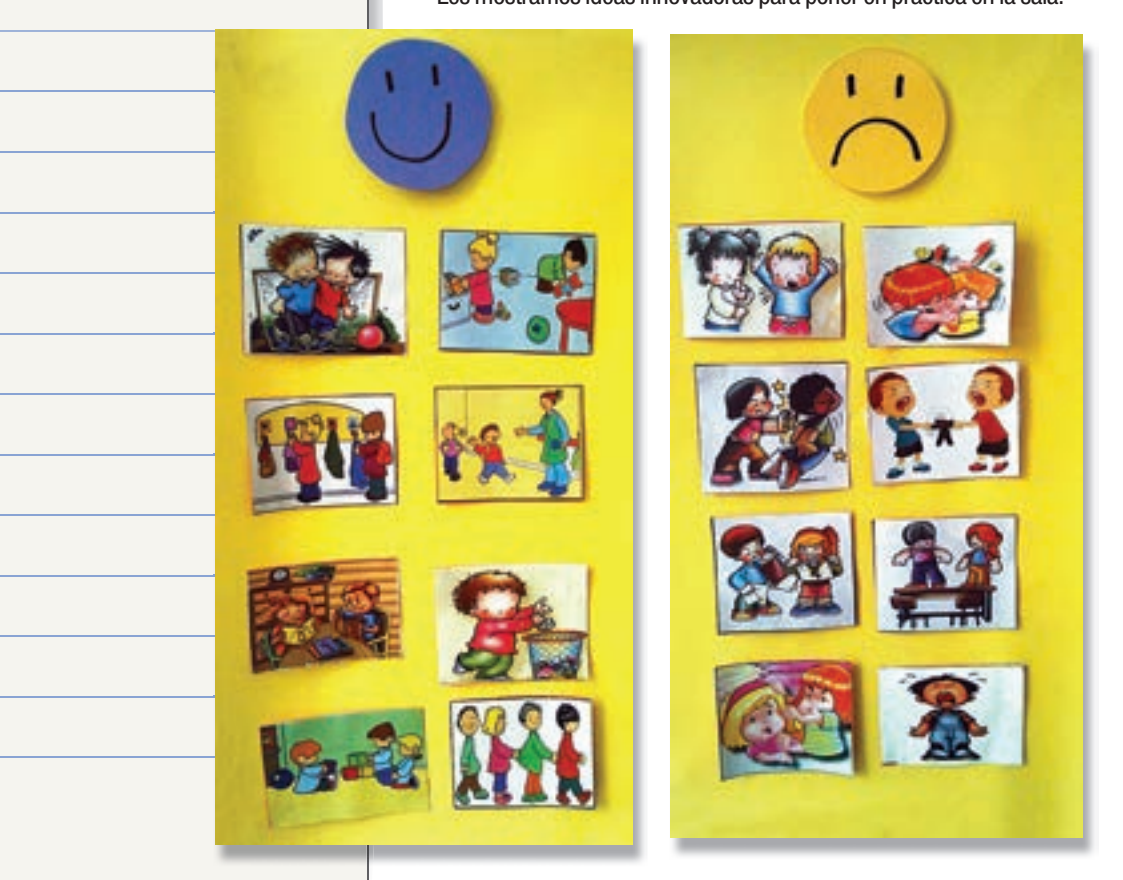

◈

14

NOTAS:

◈

El niño que se maneja en un ambiente confiable va desarrollando, paulatinamente, su autonomía. Que un niño se maneje con ella no significa que pueda hacer cualquier cosa, sino, simplemente, que conoce el ambiente donde se mueve y las reglas que lo rigen.

Un exceso de permisividad puede enfrentar al niño a situaciones para las cuales no está preparado. Por el contrario, si los límites son muy estrictos, en lugar de estimular la autonomía se despertarán sentimientos de vergüenza y duda (Nelsen y otros, 1995).

Otro eje interesante para tener en cuenta a la hora de planificar propuestas para trabajar los límites en el aula es enseñar a tomar decisiones. Si el docente le ofrece alternativas para que pueda decidir, el niño se sentirá bien y elevará su autoestima. Sin embargo, le estaremos brindando al niño un marco de seguridad para poder decidir en tanto y en cuanto las alternativas se encuentren pautadas; para esto proponemos como herramienta de apoyo las carteleras de opciones.

Estas carteleras pueden ser útiles también como recurso en el momento de resolver conflictos que se presenten en el grupo. Por ejemplo, Mariano y Tomás se disputan un juguete y ambos lloran sin poder resolver la situación. Entonces, la maestra puede preguntarles qué otra alternativa se puede buscar para resolverlo y dar opciones a partir de la cartelera.

También se puede organizar dentro de la sala "El rincón de los amigos": un espacio especialmente diseñado para que los niños lo identifiquen como el lugar donde resolver los conflictos y aprender a tomar decisiones para darles solución.

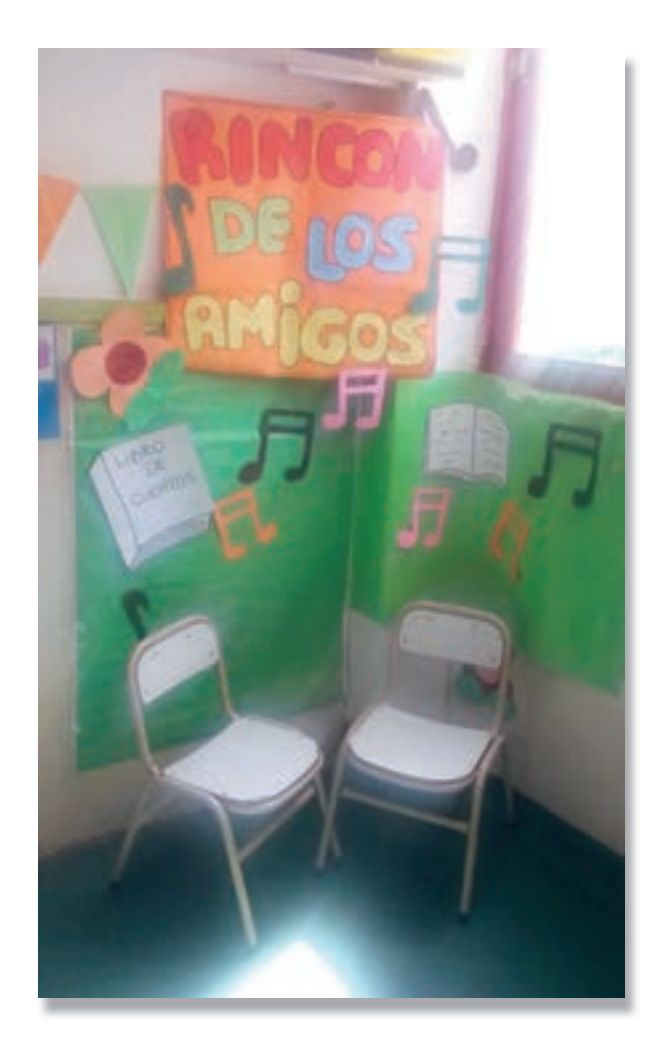

◈

◈

NOTAS:

El niño, al poder tomar decisiones, comienza a desarrollar la responsabilidad sobre sus actos. Debemos tener muy en claro cuáles son las decisiones que los niños pueden tomar y cuáles son exclusivas de los adultos.

⊕

Para reflexionar: Andrea viene al jardín y su mamá, antes de entrar, le pregunta "¿querés ir al jardín?"... ¿Un niño de 3 años se encuentra en condiciones de decidir si viene o no al jardín?

Para finalizar, si bien es en el seno familiar donde se iniciará el aprendizaje de los límites desde el nacimiento del niño, la escuela como primer espacio social acompaña este desarrollo, pero es imprescindible establecer códigos comunes familia-escuela para que el niño internalice estos códigos y reciba el mismo mensaje.

En próximas ediciones seguiremos proporcionando herramientas para trabajar la temática de los límites en las reuniones de padres y con sugerencias para la familia.

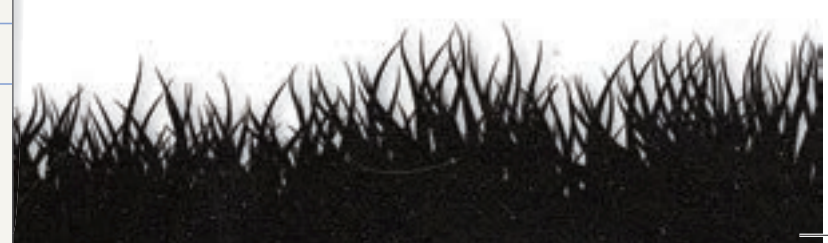

16

⊕

⊕

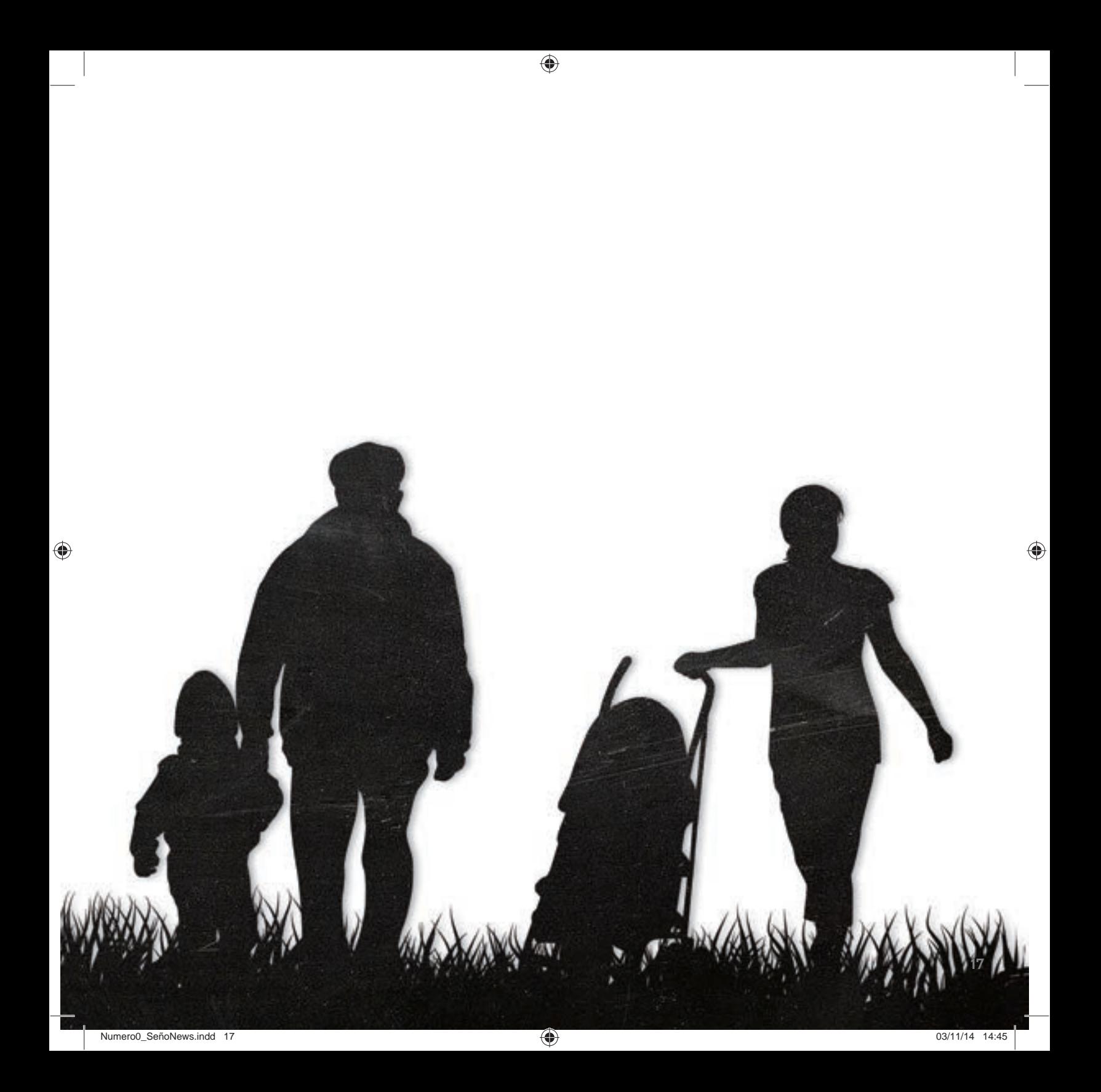

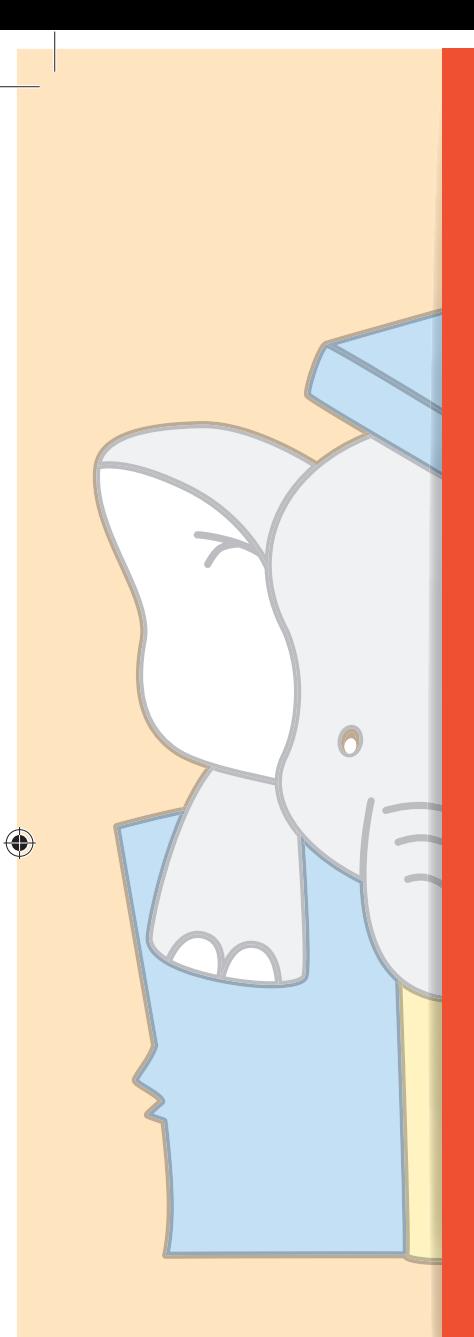

# Cuento de Jorge Bucay sobre los límites El elefante Cuento de Jorge Bucay sobre los límites El elefante

◈

Cuando yo era chico me encantaban los circos, y lo que más me gustaba de los circos eran los animales. También a mí como a otros, después me enteré, me llamaba la atención el elefante. Durante la función, la enorme bestia hacía despliegue de su peso, tamaño y fuerza descomunal… pero después de su actuación y hasta un rato antes de volver al escenario, el elefante quedaba sujeto solamente por una cadena que aprisionaba una de sus patas a una pequeña estaca clavada en el suelo. Sin embargo, la estaca era solo un minúsculo pedazo de madera apenas enterrado unos centímetros en la tierra. Y aunque la cadena era gruesa y poderosa me parecía obvio que ese animal capaz de arrancar un árbol de cuajo con su propia fuerza, podría, con facilidad, arrancar la estaca y huir. El misterio es evidente: ¿qué lo mantiene entonces? ¿Por qué no huye?

Cuando tenía cinco o seis años, yo todavía confiaba en la sabiduría de los grandes. Pregunté entonces a algún maestro, a algún padre, o a algún tío por el misterio del elefante. Alguno de ellos me explicó que el elefante no se escapaba porque estaba amaestrado. Hice entonces la pregunta obvia: "Si está amaestrado ¿por qué lo encadenan?". No recuerdo haber recibido ninguna respuesta coherente.

#### **Se liberó de la estaca y juega Otro final**

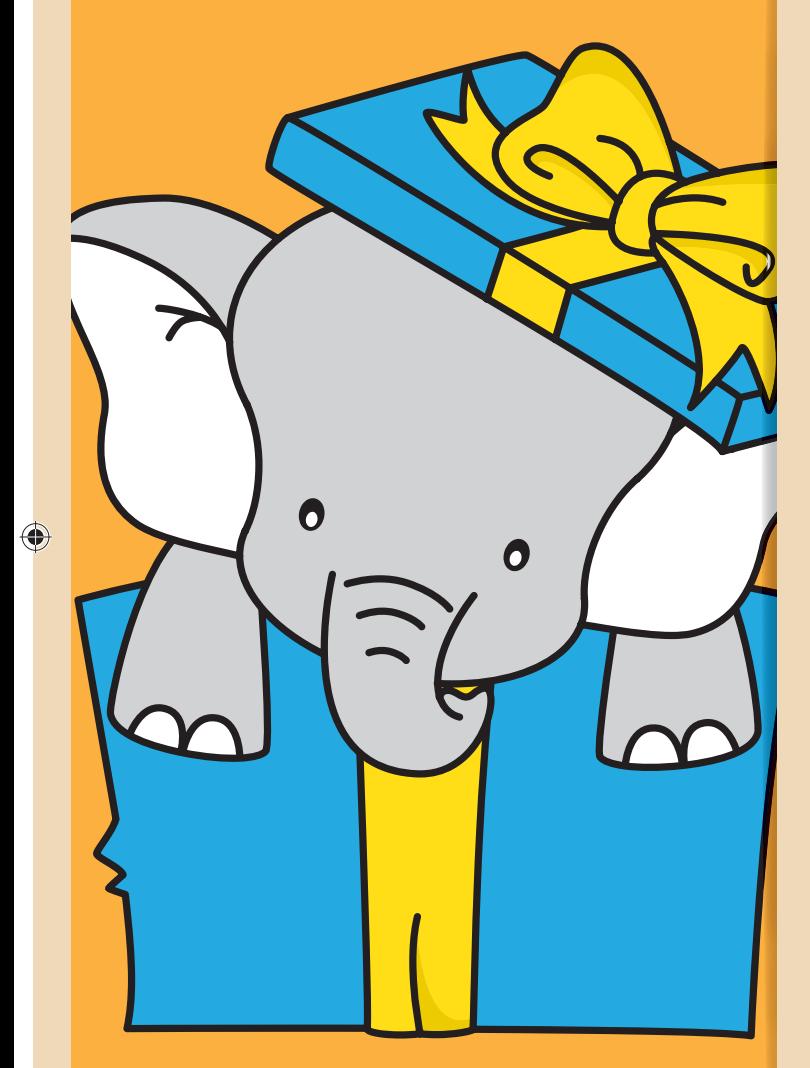

Con el tiempo me olvidé del misterio del elefante y la estaca… y solo lo recordaba cuando me encontraba con otros que también se habían hecho la misma pregunta. Hace algunos años descubrí que por suerte para mí alguien había sido lo bastante sabio como para encontrar la respuesta: el elefante del circo no escapa porque ha estado atado a una estaca parecida desde que era muy, muy pequeño. Cerré los ojos y me imaginé al pequeño recién nacido sujeto a la estaca. Estoy seguro de que en aquel momento el elefantito empujó, tiró y sudó tratando de soltarse. Y a pesar de todo su esfuerzo no pudo. La estaca era ciertamente muy fuerte para él. Juraría que se durmió agotado y que al día siguiente volvió a probar, y también al otro y al que le seguía… Hasta que un día, un terrible día para su historia, el animal aceptó su impotencia y se resignó a su destino. Este elefante enorme y poderoso, que vemos en el circo, no escapa porque cree –pobre– que NO PUEDE. Él tiene registro y recuerdo de su impotencia, de aquella impotencia que sintió poco después de nacer. Y lo peor es que jamás se ha vuelto a cuestionar seriamente ese registro. Jamás… jamás… intentó poner a prueba su fuerza otra vez…

Vamos por el mundo atados a cientos de estacas que nos restan libertad… condicionados por el recuerdo de "no puedo"… Tu única manera de saber, es intentar de nuevo poniendo en el intento todo tu corazón…

#### Fuente:

◈

. Educar Argentina - 26 Cuentos para pensar - Jorge Bucay . http://www.educar-argentina.com.ar/ MAY20112/educ508.htm#.VEvY7lsp-mU

19

# Los límites a través de una experiencia Los limites a través de una experiencia

Hace unos años, junto con otras colegas, acompañé a un grupo de alumnos de séptimo grado durante un viaje de estudios en Alta Gracia, Córdoba.

◈

El grupo era bastante numeroso, cerca de 80 niños y niñas de cuatro secciones diferentes. Los acompañábamos ocho docentes de la institución –cuatro mujeres y cuatro hombres– y allá nos esperaba un equipo de especialistas en vida en la naturaleza formado por gente experimentada y con gran llegada a los alumnos.

Apenas arribamos al predio, se nos propuso la primera actividad. Todo el grupo recorrería el lugar para identificar las instalaciones cubiertas y, sobre todo, para conocer los límites del espacio que nos albergaría durante la estadía.

El lugar era muy hermoso y extenso, ondulado y cruzado por un arroyo. Un paisaje al que solo algunos de nosotros y muy pocos de nuestros niños de ciudad estaban habituados. Un lugar que nos ofrecía múltiples posibilidades de diversión y aprendizajes, pero también –especialmente en nuestras cabezas de docentes-cuidadores– potenciales peligros. Por suerte estaban los expertos, quienes durante años recibían permanentemente grupos de adultos y niños como nosotros.

Ellos iniciaron el camino de descubrimientos en que se convirtió esa semana con una actividad concreta y simbólica al mismo tiempo: mostraron los límites. Los límites físicos de la propiedad donde todos debíamos movernos durante esa semana. Las franjas, líneas, mojones, arroyos de existencia real que no debíamos atravesar. En varios de los sitios elegidos, los "profes" hicieron un alto y conversaron con el grupo acerca de ese lugar y sus características, los invitaron a identificar elementos que ellos pudieran reconocer mirando, oyendo y hasta percibiendo olores. Les propusieron animarse a decir cuáles eran lo motivos para no ir más allá, qué pensaban o imaginaban ellos.

Las preguntas fueron muchas, la imaginación inagotable. Todas las preguntas fueron respondidas y los aportes, valorados. Esta actividad se repitió en cada una de las paradas, con sus diferentes características. Los profes aprovecharon la oportunidad para incluir las pautas de

#### PROF. MARIANA KELLY

◈

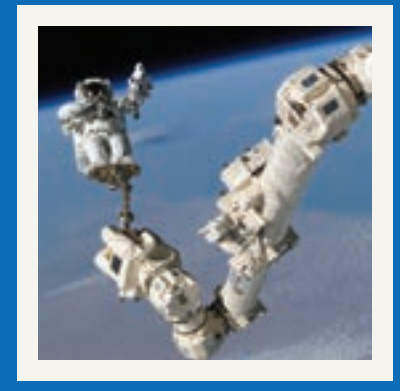

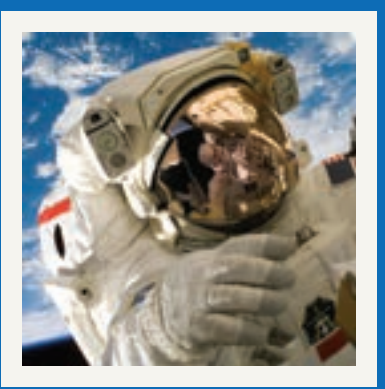

#### La ciencia y los límites *El hombre en el espacio*

Disciplina, perseverancia, estudio de equipos multidisciplinarios, investigación y generación de nuevo conocimiento permitieron al hombre traspasar límites. Anteriormente, algo inimaginable.

comportamiento que esperaban que los chicos siguieran durante toda la semana. Ninguna de ellas se percibía como arbitraria y todas eran coherentes con el entorno y las propuestas de trabajo.

◈

Al concluir la tarde, además de conocer los límites del lugar, los chicos y nosotros habíamos conocido a nuestros anfitriones y nos habíamos conocido más entre nosotros. Habíamos escuchado a otros, habíamos hablado y hasta expresado nuestros miedos y deseos. Sabíamos qué podíamos hacer y qué no, y lo que es más importante: habíamos entendido por qué.

Mientras mirábamos a los chicos jugar bajo las estrellas después de cenar, en nuestra conversación nos encontramos coincidiendo en cuánto había bajado el miedo o la ansiedad que producía el hecho de estar a cargo de tantos chicos en un lugar lejano y extenso.

De esos límites para adentro, la experiencia fue inolvidable. Todos disfrutamos, nos divertimos y aprendimos. Grandes y chicos. Por supuesto que alguno se lastimó y otro tuvo unas líneas de fiebre. Pero pudimos atravesar las dificultades con la tranquilidad que empezamos a ganar el primer día, con esa puesta de límites.

Creo que esta experiencia compartida fue un paso más que afirmar o repetir solamente: "los límites cuidan, organizan, protegen". No son indicaciones para el "no hacer", sino permisos para actuar, aprender y convivir en armonía.

♠

21

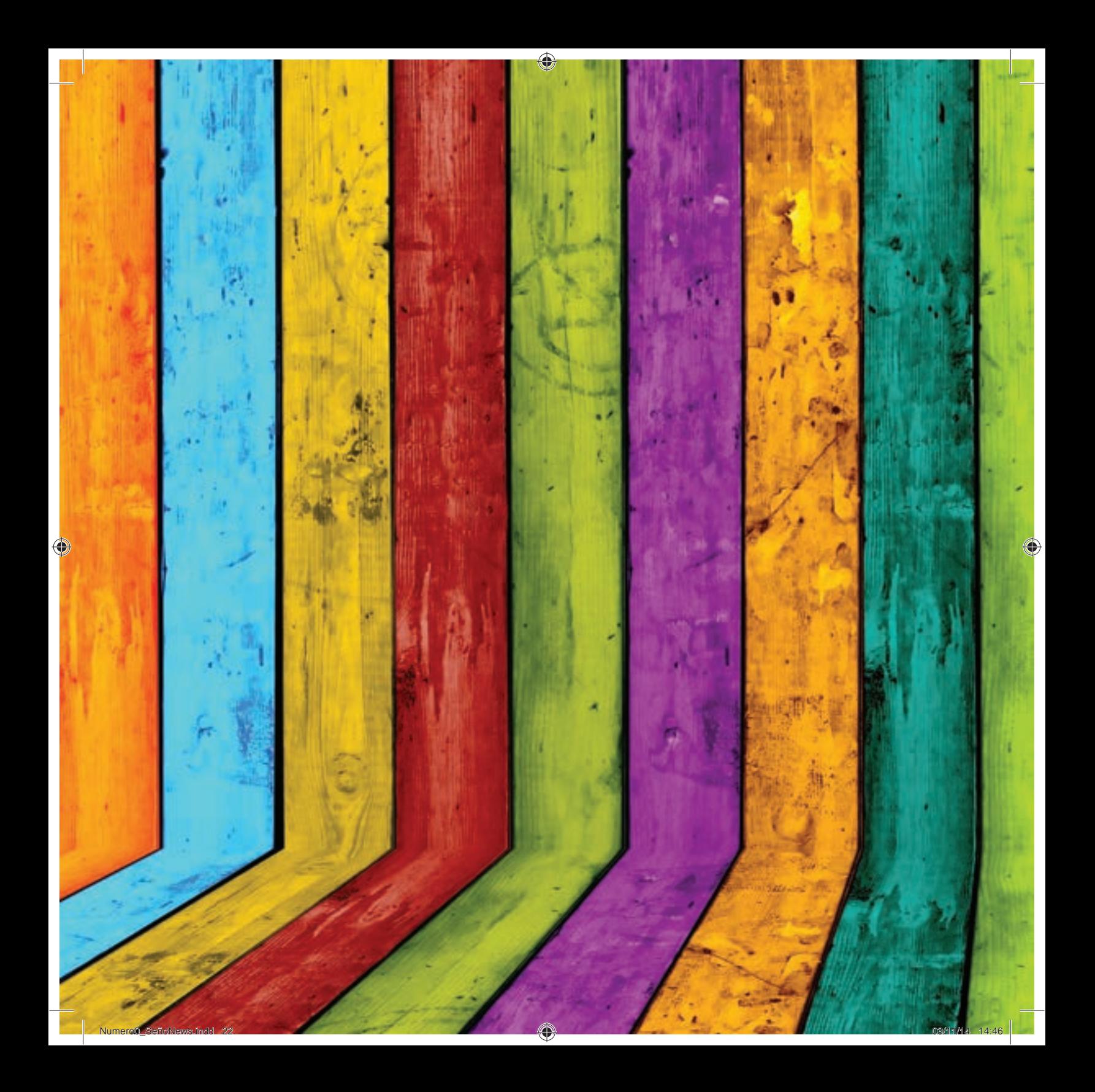

**Entrevista Memotest Historia Arte Artistas Propuestas para el aula y la escuela Rayados Derretidos y moldeados Expresión**

# **CRAYON**

◈

◈

23

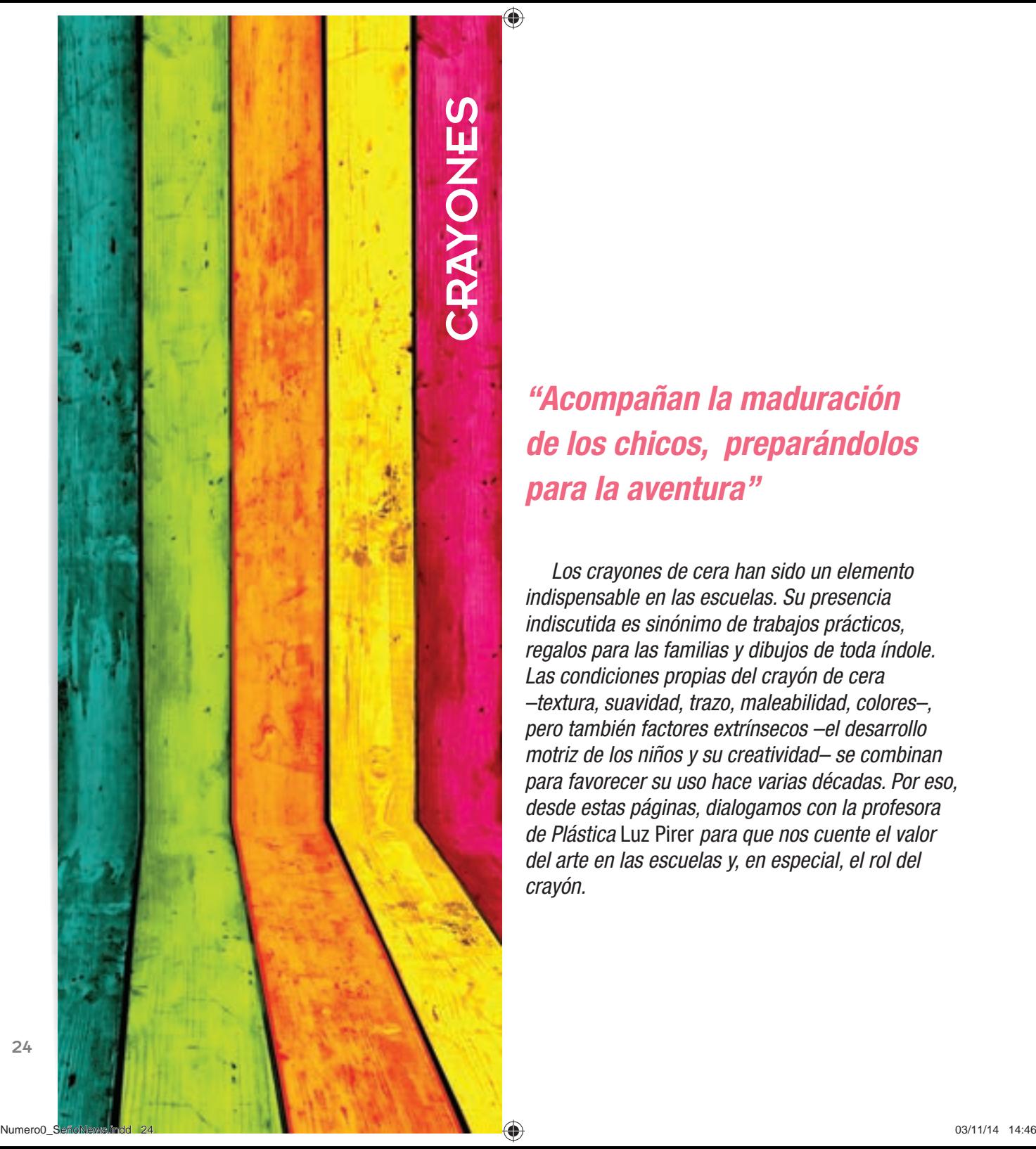

## *"Acompañan la maduración de los chicos, preparándolos para la aventura"*

Los crayones de cera han sido un elemento indispensable en las escuelas. Su presencia indiscutida es sinónimo de trabajos prácticos, regalos para las familias y dibujos de toda índole. Las condiciones propias del crayón de cera –textura, suavidad, trazo, maleabilidad, colores–, pero también factores extrínsecos –el desarrollo motriz de los niños y su creatividad– se combinan para favorecer su uso hace varias décadas. Por eso, desde estas páginas, dialogamos con la profesora de Plástica Luz Pirer para que nos cuente el valor del arte en las escuelas y, en especial, el rol del crayón.

◈

⊕

# Entrevista Entrevista

—seño news —Luz Pirer

◈

#### —¿Por qué enseñar Plástica y artes en la escuela?

—Partamos de una base: enseñar Plástica no es solo que los chicos hagan un par de dibujitos y listo. Estamos hablando de otra cosa, de trabajar y desarrollar un potente canal de expresión en el ser humano que se está formando.

#### —Perfecto, hablemos de esa potencialidad…

—Es el espacio donde los chicos pueden desarrollar su pensamiento creativo y sensibilidad. No solo para sus capacidades escolares, sino también para su autoestima, e incluso en el vínculo con sus pares. Además, permite trabajar conflictos y canalizar cuestiones que en numerosas ocasiones no se explicitan verbalmente. El arte, en todas sus variantes, es un elemento maravilloso en ese sentido.

#### —¿Cómo se trabaja con los chicos?

—El trabajo en esta área responde a la necesidad natural de los humanos -de los chicos en esta etapa específicamente- de explorar el mundo a través de la recreación de su mundo interior, de las imágenes y del lenguaje plástico. Además, es una conexión con la historia de su cultura, de la sociedad, que se ha expresado artísticamente desde tiempos remotos.

#### —¿Todos pueden hacer arte?

—Claro. Es una característica innata del ser humano y, con trabajo y espacio para ello, todos tienen sus propios avances o búsquedas. Desarrollar las capacidades de crear es un desafío estimulante en el que los chicos se meten a modo de juego, pero el docente no debería perder de vista la valiosa tarea que lleva a cabo.

◈

25

"No es igual la actividad con chicos de jardín de infantes recién iniciados en la escolaridad que con aquellos más avanzados en su trayectoria escolar."

#### —¿Se relativiza el rol del arte en la escuela moderna?

◈

—Depende de cada caso, obviamente, pero eso suele suceder. Generalmente se ve el espacio de talleres o Plástica –también pasa con Música, claro– como un lugar de entretenimiento y juego, en el que los alumnos no tienen tareas, o textos y trabajo. Aunque es cierto que se utilizan elementos lúdicos y que suele ser divertido para los chicos –porque efectivamente se despejan de sus materias tradicionales–, es un error creer que por eso es menos importante para su formación. Tenemos ante nosotros, ni más ni menos, la tarea de permitirles la innovación, la creación, el desarrollo de la imaginación y la comunicación. Son elementos clave en su formación como seres humanos y sociales.

#### —La escuela tiende a borrar las particularidades de cada individuo…

—Sí, claro, se los estandariza. Se los adapta a un conocimiento normal que todos deben poseer. No es que sea mala la educación tradicional, pero es más estimulante añadirle el costado del arte, en el que los alumnos no solo reciben conceptos, sino que forman, crean y recrean sus universos y construyen otros conceptos.

#### —En ese amplio abanico de posibilidades, ¿qué uso se le da al crayón?

—Va a depender de la edad. No es igual la actividad con chicos de jardín de infantes recién iniciados en la escolaridad que con aquellos más avanzados en su trayectoria escolar. A los 2 o 3 años comienzan a trabajar su motricidad fina y los músculos que les permitirán el movimiento, pero a medida que crecen en el jardín van desarrollando sus creaciones y el trabajo de las técnicas; no para perfeccionar, que se dará más adelante, sino para crear y jugar, para incentivar y estimular. Además los prepara para el arduo proceso de aprender a escribir y trabajar con lápices y lapiceras.

⊕

# Entrevista Entrevista

#### —¿Ayuda a la escritura?

◈

—Sí, desde ya. El agarre –o pinza entre el pulgar y el índice–, que se usa en general para escribir o dibujar con precisión, se desarrolla con el paso del tiempo y la prueba y el error. Los chicos empiezan agarrando el crayón con el puño entero –en realidad antes se lo llevan a la boca, arrugan el papel–, luego con cuatro dedos –aún algo torpe– y fi nalmente la pinza. Cuando alcanzan esta maduración están preparados para desarrollar la escritura más fácilmente. Eso sí, paciencia, porque cada chico tiene sus ritmos y en eso el crayón es útil en cada etapa. Y es práctico.

#### —¿Y qué características destacaría de los crayones?

—Sobre todo que son herramientas muy interesantes porque tienen mucha resistencia, amplia gama de colores, y son fáciles de manipular por parte de los chicos. Además, no manchan –algo que en la escuela es bastante útil–, y tampoco tienen olor ni son tóxicos, lo que los hace cómodos. Y algo más que es muy importante: permiten su combinación con otras técnicas y herramientas.

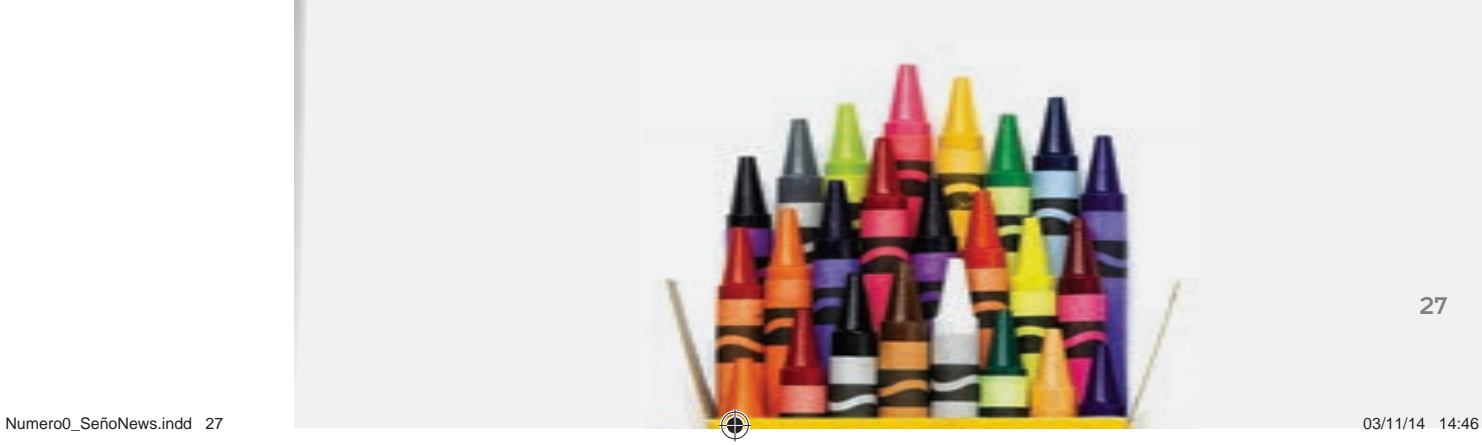

27

◈

⊕

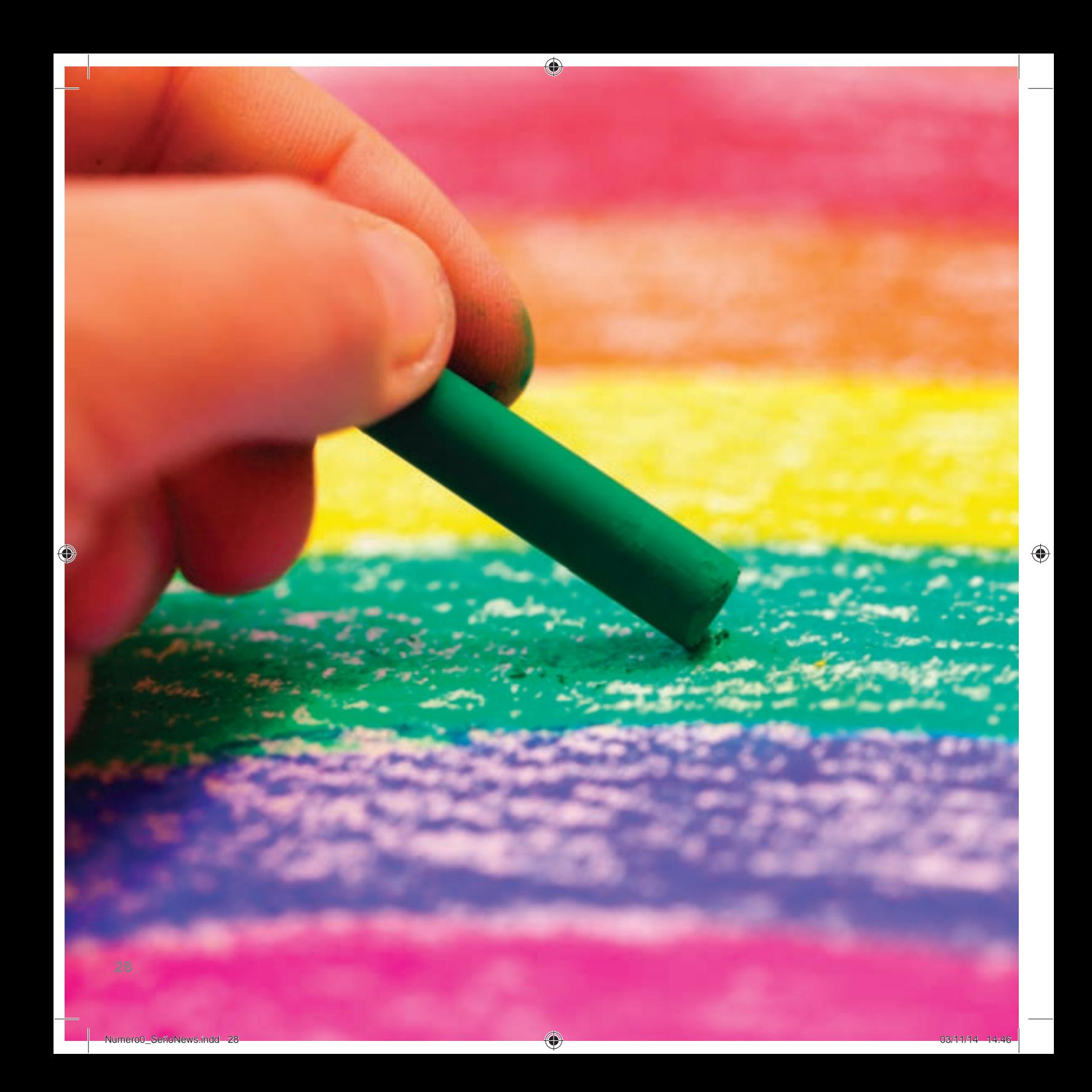

# Memotest Memotest

Todos sabemos jugar al memotest, pero hoy lo hacemos de manera diferente gracias a los crayones de colores lavables. ¿Cómo?

◈

1- Elegimos tantos tipos de dibujos o figuras distintos como niños participen en el juego. Pintamos en las palmas de sus manos una opción diferente en cada una y les pedimos que no se las muestren a nadie. (Mojamos los crayones antes de pintar, como si fuera un pincel.)

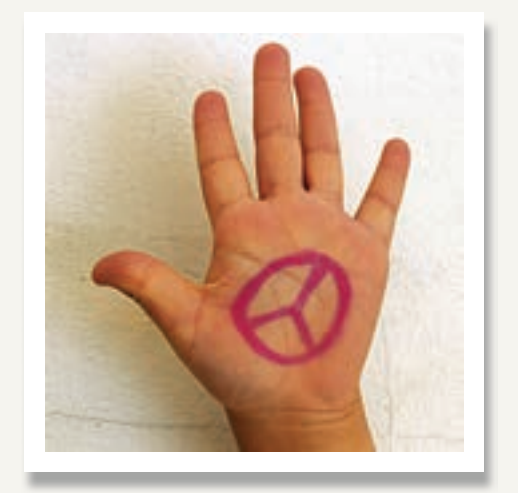

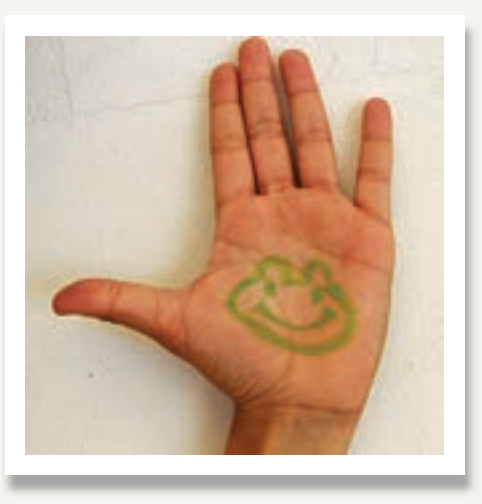

29

 $\bigoplus$ 

# Memotest Memotest

**2-** Cuando todas las palmas de las manos están pintadas, los niños se disponen en ronda y se elige quién comienza el juego.

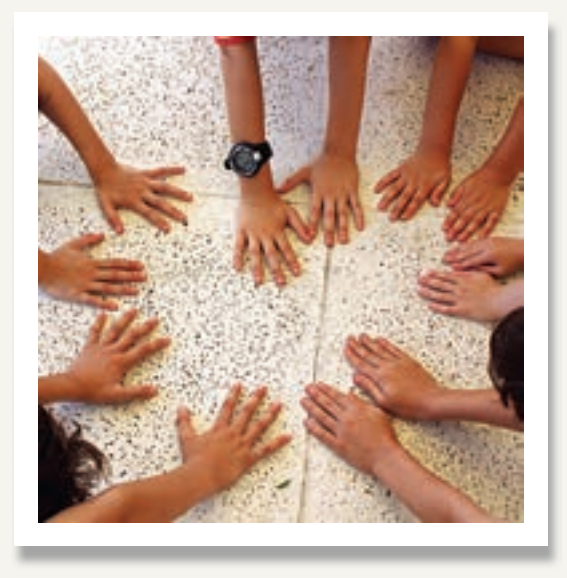

 $\bigoplus$ 

El primer participante dice el nombre de un compañero o compañera y la mano que quiere que destape, por ejemplo: Margarita mano izquierda y Pedro mano derecha. Ambos niños darán vuelta la mano que se pidió, y si los dibujos fueran iguales quedarán hacia arriba y se le anotará un punto al participante, de lo contrario se colocarán nuevamente las palmas hacia abajo y seguirá el compañero de la derecha.

 $\bigoplus$ 

**3-** Finaliza el juego una vez que son descubiertas todas las parejas de dibujos, entonces se cuentan los puntos de cada participante.

 $\bigoplus$ 

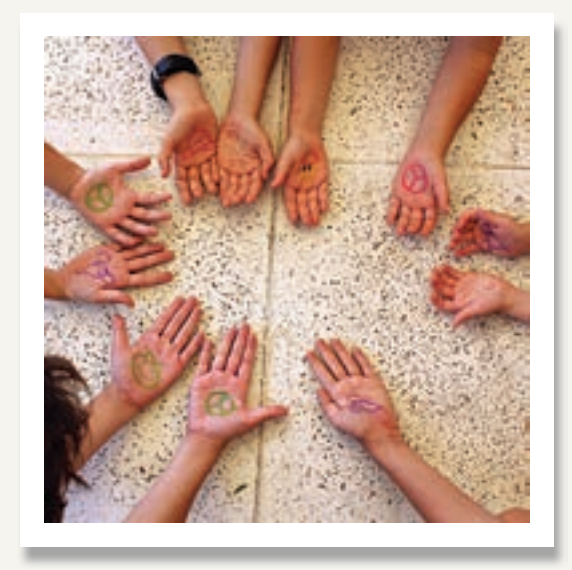

Para jugar nuevamente los niños cambian de posición en la ronda.

Los dibujos o figuras pueden variar según la edad de los participantes. Opciones:

# dibujos sencillos y de distintos colores para los más chiquitos

# el mismo dibujo pero en diferentes colores

# formas geométricas y en distintos colores

# letras, palabras, son algunos ejemplos

◈

31

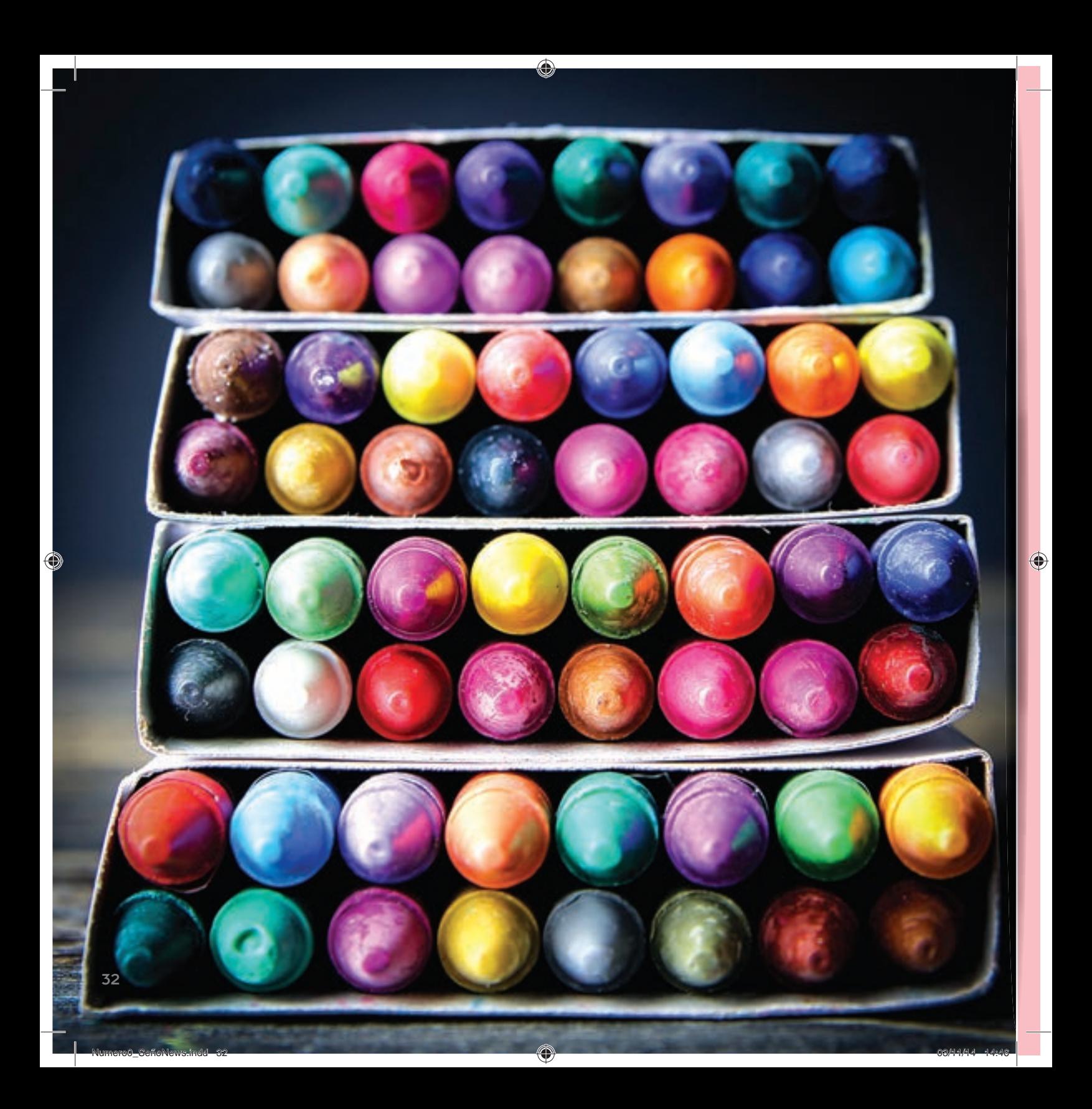

Historia del crayón Historia del crayón

Aunque la fabricación de crayones a partir de la mezcla de pigmentos sólidos, materiales disueltos y aglutinantes grasos, como óleos y aceites diversos, emerge con mayor énfasis en el siglo XVI, antes de ello ya existían métodos caseros que aún hoy podrían servir: si se deja reposar una pieza de carbón en aceite toda la noche, se obtendrá un crayón rústico y casero por la mañana.

◈

La aparición de los crayones que conocemos se da bastante tiempo después. Ven la luz y se tornan cotidianos recién hacia finales del siglo XVIII, y su uso se extiende durante el XIX. Primero entre artistas, luego en las escuelas y los hogares, hasta llegar a la actualidad.

Hoy en día, existen en el mundo diversas variedades de crayones o familiares cercanos. Los plásticos, los de cera, los solubles en agua y aquellos secos, denominados pasteles. Sin embargo, los más populares y diseminados entre usuarios de todo el mundo y, sobre todo, como útil escolar por excelencia, son los crayones de cera. La combinación de pigmentos y elementos oleosos los ha tornado una herramienta más dúctil, maleable y de precisión.

El trazo se ha suavizado, el poder cubriente del crayón es casi absoluto por estas épocas, no mancha y encima permite un trabajo para personas de cualquier edad o con diversos niveles de motricidad.

En el amplio abanico de los crayones, existen en todo el mundo cuatro marcas principales: la tradicional Conté, de Nicolás Jacques Conté –el francés creador del crayón en 1795–, la suiza Caran d'Ache, la norteamericana Crayola –la más grande de todas– y la italiana Giotto, reconocida en el mundo del arte.

En Argentina, el mercado está mucho más dividido y, amén de los tradicionales Faber Castell, Staedtler o las Jovi, han ganado lugar marcas como Pelikan, Simball, Model, Alba, y otras. En cajas de 6, 12 y hasta 24 unidades (las menos), las novedades suelen ser los formatos –triangulares o ergonómicos para los más chicos– o los colores flúo.

La mayoría son barras cilíndricas y todos se destacan por no ser tóxicos, no manchar, no tener olor y dibujar trazos suaves y uniformes. Cubren con facilidad las distintas superficies y se pueden combinar con otros elementos.

€

33

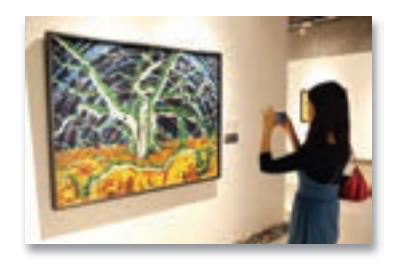

#### **Arte con crayones**

Los crayones son un subcontinente de las tizas. Así lo explican los manuales, y han surgido de mezclar los pigmentos y minerales con aglutinantes grasos como puede ser la cera.

◈

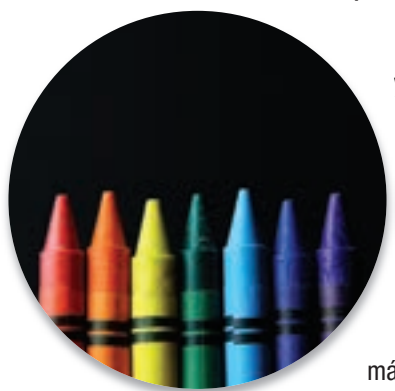

Resistentes, no tóxicos, fácilmente fijables por frotación, de consistencia firme y que no se alteran con la luz. Son algunas de las características que señala el y libro especializado en materiales y técnicas artísticas – Guía completa de Ilustración y Diseño– coordinado por el norteamericano Terence Dalley para Tursen Hermann Blume Ediciones a principios de los años ochenta. Incluso detallaba allí la cantidad de piezas con las que solían venderse las grandes marcas: mientras que para ciertos pasteles existen cajas hasta de 144 piezas, el universo de crayones suele estar signado por cajas de 12, 24, 36 o 48, aunque también existan intermedios nuevos, como las cajas de 6 o 18.

Si bien el mundillo de los crayones y derivados tiene múltiples aristas, los más utilizados en la actualidad –en las escuelas y casas de familia– son los de má cera. Además de maleables, resistentes a la luz y coloridos, son resistentes al cera agua. Los crayones al óleo, más grasos, y los pasteles, más duros o más blandos según la mezcla de pigmentos y materiales con que se realicen, suelen quedar reservados al artista.

Su consistencia, dirán los especialistas, artistas y curadores de arte, los hace especialmente útiles para trabajo sobre papel, cartón, telas y madera. Y la variación en la intensidad de colores y profundidades dependerá del material soporte, así como del trazo utilizado.

Muchos artistas aplican fijadores a los materiales, para que no se corran los trazos. Entre la fijación final, la fijación por capas o el dejar la última capa sin fijar, también habrá una densa gama de destrezas: Edgar Degas fue uno de los grandes maestros de esa última técnica. Desde mediados del siglo XIX, miles de artistas en todo el mundo han utilizado los crayones de cera para preparar sus trabajos, realizar estudios previos al lienzo y desarrollar técnicas de sombreado y profundidad.

◈

⊕

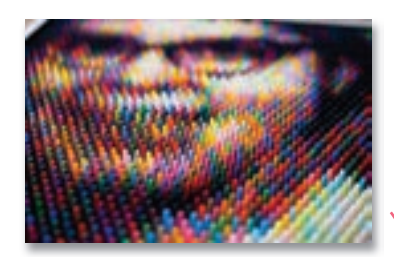

#### **Artistas con crayones**

La nobleza de la cera, en su posibilidad de manipularse y utilizarse en diferentes estados –sólido o líquido–, ha persuadido a muchos artistas para que tracen sus trayectorias artísticas, realicen sus obras, a través del vínculo con los crayones. Pero no solo en el pasado, sino también en la actualidad.

◈

Y ya no solo como medio para la creación de pinturas, dibujos y diseños, sino incluso siendo el elemento artístico en sí mismo, en ocasiones. Es el caso de Herb Williams, por ejemplo, un artista norteamericano que ronda los 40 años y ha desarrollado una prolífica carrera en esculturas con crayones. Williams ha llegado incluso a obtener más de un récord Guiness por ello (por la cantidad de piezas utilizadas, por ejemplo, para hacer una estatua de Marilyn Monroe que llevó 250.000 crayones).

Tal es su destreza que en la actualidad es uno de los pocos artistas que tiene un vínculo especial con una marca líder, su proveedor oficial. En este momento, hasta finales de octubre, se ha montado una retrospectiva con sus mayores obras en el museo de Shangai.

Willimas, artista multipremiado y reconocido en su país y el mundo, ha señalado el valor del crayón de cera para evocar su infancia y asegura que lo utiliza porque le gusta la idea de "ver algo típico, común y buscarle una vuelta para verlo en forma diferente". Así, explica, entiende la belleza y el arte.

Otro caso de utilización alternativa de crayones es el de la vietnamita Diem Chau, que abandonó su Ho Chi Minh natal –Saigón en su recuerdo de refugiada– a los 7 años, en 1986. Afincada en Seattle, Estados Unidos, se dedicó al trabajo artístico y desarrolló una prolífica –y premiada– obra de esculturas miniaturas sobre diferentes elementos y materiales.

Algunos de los trabajos más llamativos de Chau –que pueden verse en su sitio web www.diemchau.com– son los trabajos en crayones de cera. Sobre ellos, en su múltiple gama de colores, ha tallado infinidad de piezas, tótems y figuras desde 2005, cuando se viera influenciada por el trabajo de homeless a los que había visto tallando desperdicios en las calles de su ciudad.

Chau, que también trabaja con un fabricante de crayones y suele ser invitada por

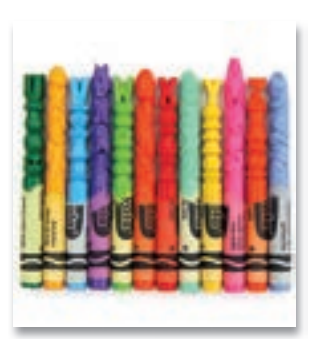

◈

35

⊕

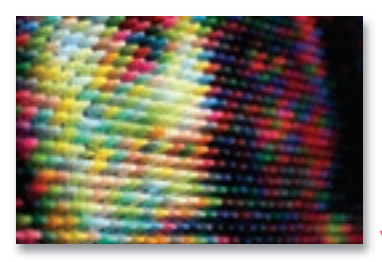

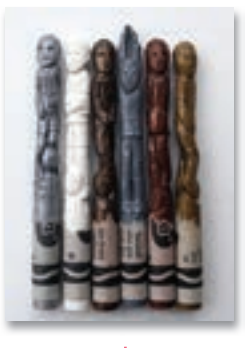

la empresa para exposiciones y talleres, vende sus piezas y recoge "la belleza de las pequeñas cosas", dedicando su arte a las miniaturas. Quizás, como un homenaje a la famosa idea que caló en el inconsciente colectivo en los años sesenta y setenta a partir de la utilización de túneles de guerra y que cantaría luego Carlos Puebla –cantautor cubano–: "Los vietnamitas son pequeñitos, pero de grandes corazones". Y creativos, cabría agregar.

◈

Uno de sus trabajos que más ha trascendido es el tallado de seis futbolistas –Robinho (Brasil), Didier Drogba (Costa de Marfi l), Wayne Rooney (Inglaterra), Cristiano Ronaldo (Portugal), Franck Ribéry (Francia) y Fabio Cannavaro (Italia)– para las publicidades de Nike en el Mundial de Sudáfrica 2010.

No menos atractivo resulta el arte de Christian Faur, otro de los que han tomado el crayón como elemento alternativo para retratar. Y tampoco lo usa para dibujo, sino que los pega en forma vertical, con la punta mirando al artista, y logra retratos realistas y muy detallados –además de coloridos y sombreados maravillosos– con solo intercalar y agrupar crayones.

De este modo, cada crayón emula un pixel –como si se tratara de una fotografía digital– y recompone precisamente las imágenes fotografiadas al unirse a los otros pixeles (crayones). Para poder apreciar la imagen es necesario retirarse unos metros hacia atrás, ya que solo a la distancia puede observarse la escena. Desde cerca, en cambio, solo se ven crayones agrupados, sin distinguirse la fotografía.

"El medio y mensaje, la unión de contenido y forma, se expresa en el trabajo con crayones", dirá Faur acerca de su obra y búsqueda, sobre su expresión con estos elementos. Ha llevado al artista a escribir incluso un libro  $-c$ aja de crayones-disponible como ebook para que cualquier interesado desde todas partes del mundo pueda descargarlo en su tablet, computadora o smartphone.

Como un mantra, todos los artistas del crayón suelen evocar la infancia y los recuerdos al mencionar su elección. Faur no es la excepción y su opinión es clara: "Trabajo con este material porque me recuerda a mis inicios, a mi infancia, cuando abría una caja de crayones, el olor a cera, lo nuevo y disfrutable que era".

El precepto de la nostalgia por la infancia también ha calado hondo en Hoang Tran, un artista de California que ha replicado el método de esculturas talladas sobre crayones de Diem Chau, pero replicando modelos populares.

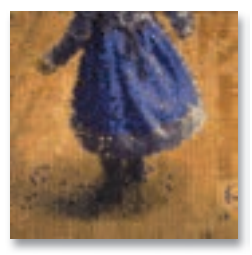

36

⊕

♠

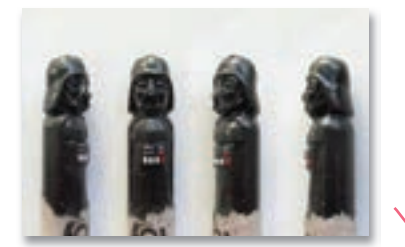

Los Simpsons, Han Solo, Darh Vader personajes de películas y todo tipo de caricaturas son algunos de los destacados que pueden verse en su Tumblr titulado Wax Nostalgic (nostalgia de la cera): http://hqtran.tumblr.com/

◈

Ha diferencia de Chau, a quien le atribuye la idea original y su creatividad, Hoang ha comenzado a pintar las esculturas obteniendo una combinación de colores con la cera derretida de otros crayones: "Algunos piensan que los pinto –dijo en una entrevista– pero solo es cera de otro crayón; soy un purista de la cera".

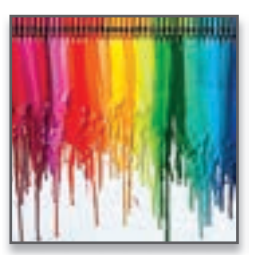

⊕

#### **Técnicas para la escuela y la casa**

#### **Crayones derretidos**

Si se buscaran alternativas al dibujo tradicional, didáctico y creativo por demás, pero también más conocido, el trabajo con crayones puede ser muy estimulante y dar un resultado decorativo para el hogar aun entre quienes no dominen el arte del trazado: es el caso de los cuadros con crayón derretido.

Solo se precisa una caja –o varias– de crayones de cera, un lienzo, pegamento y un secador de pelo de aire caliente. Una vez que se pegan los crayones a la parte superior del lienzo –siempre habiendo seleccionado bien los colores y su ubicación– se prende el secador y –respetando el sentido para que no se empasten y mezclen todos los colores– se trabaja hasta que el aire caliente hace que la cera derretida deje sus trazos en la tela. El resultado, colorido y fácil, es una gran opción para decorar cualquier parte de la casa.

Pocas veces hacer un cuadro atractivo y colorido fue tan simple. También se puede aplicar el pegamento con pistolas; pero hay que recordar retirar los papeles en el caso de que los crayones vinieran recubiertos.

Otra posibilidad es replicar el método, la técnica, pero sobre distintos elementos. Los cuadros con crayones de cera derretidos funcionan tanto con lienzo como sobre otras telas, madera, cartulinas, afiches e incluso planchas de corcho o goma eva.

⊕

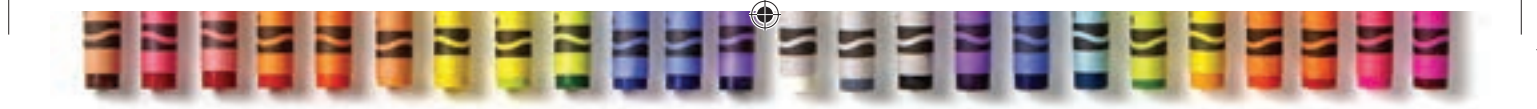

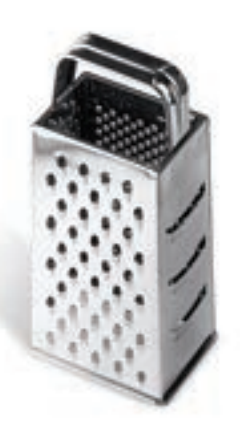

#### **Crayones rallados**

Entre los más chicos, hasta los 12 años, puede ser muy divertida otra técnica: la del rallador de crayones. El trabajo es simple pero requiere de la ayuda de un adulto, ya que además de rallador y papel manteca –para arrojar la viruta del crayón– se requerirá una plancha.

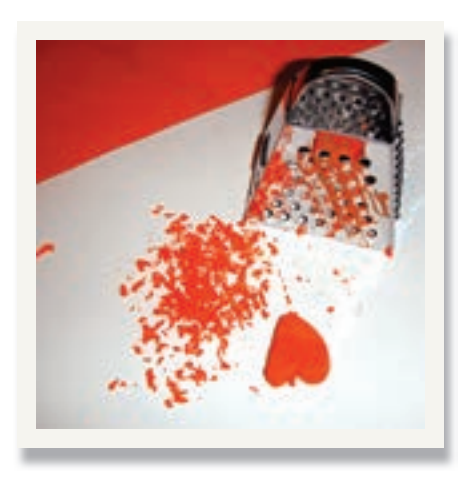

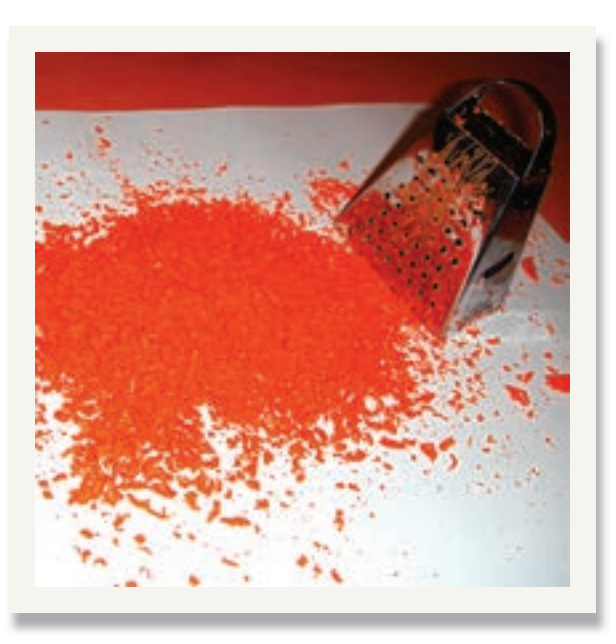

◈

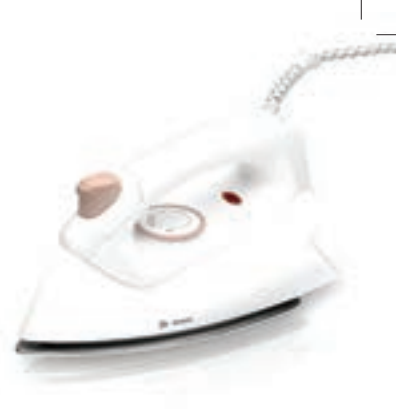

Una vez que la viruta esté esparcida sobre el papel manteca –que previamente se coloca sobre una superficie plana- se puede mover y ordenar de modo que se obtenga un diseño o dibujo particular.

 $\bigoplus$ 

Luego se coloca otra hoja de papel manteca para que los crayones trozados queden atrapados entre ambas hojas y, finalmente, se aplica la plancha caliente, o secador de pelo, sobre el dibujo hasta que este, por el calor, se derrite y adhiere sobre el papel.

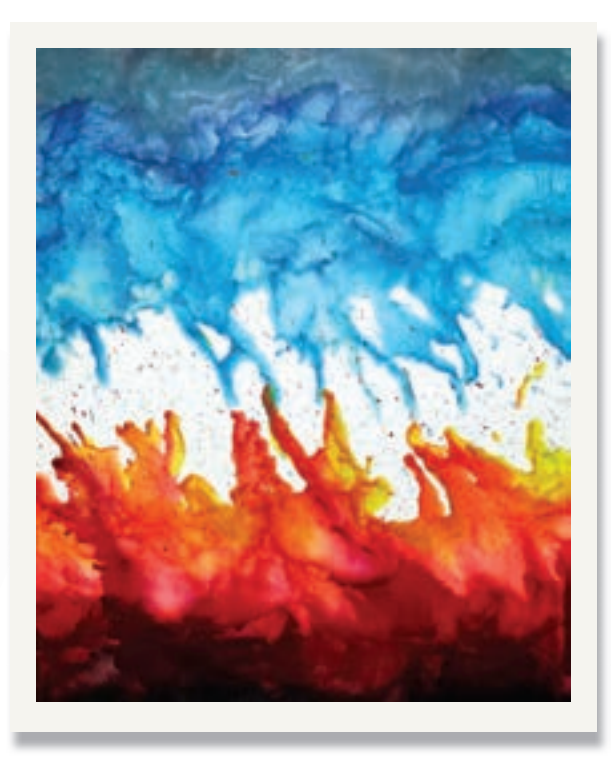

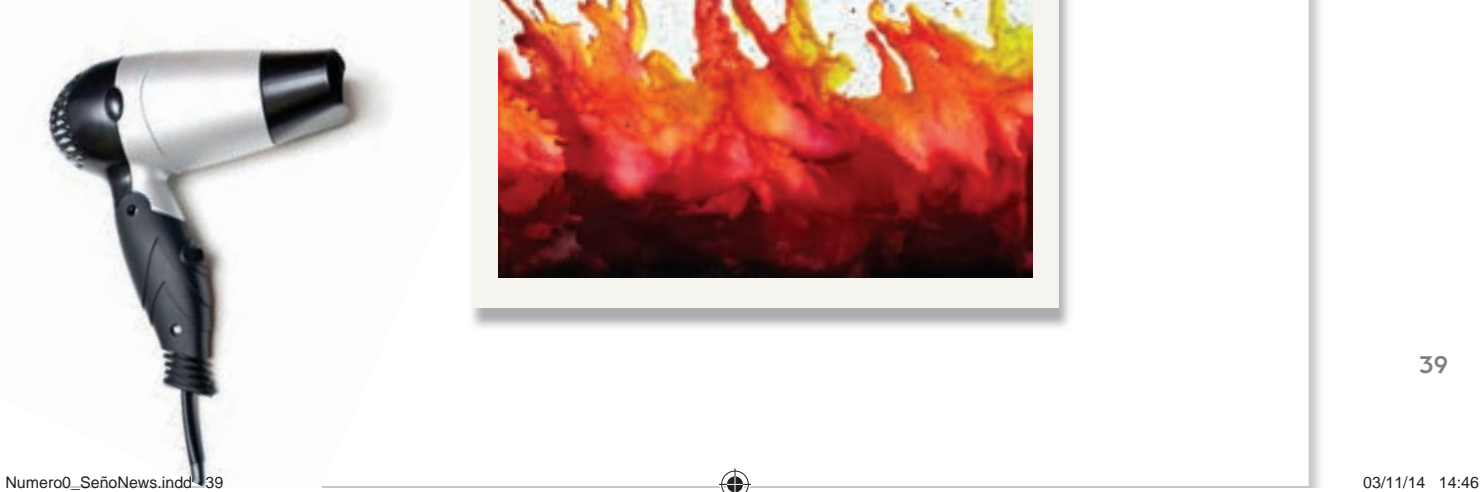

 $\bigoplus$ 

**Moldes al horno y enfriado**

Otra opción es recrear nuevos crayones horneados con trozos y ralladuras de crayones viejos, colocándolos en moldes de papel dentro de otros de metal. Los moldes van al horno caliente para que se funda la cera y luego se dejan enfriar hasta ponerlos en el congelador por una hora.

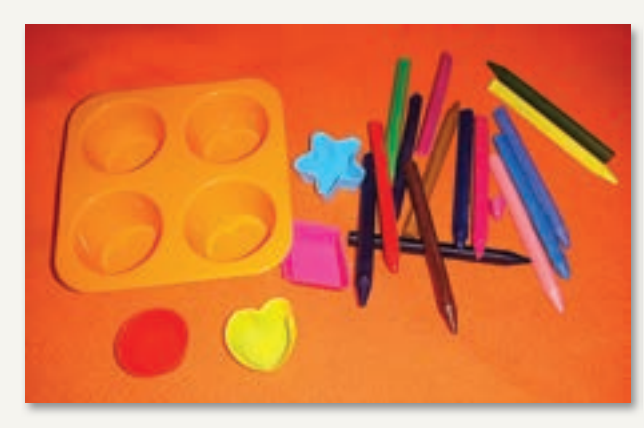

Lista de materiales: # Crayones de distintos colores # Moldes de silicona

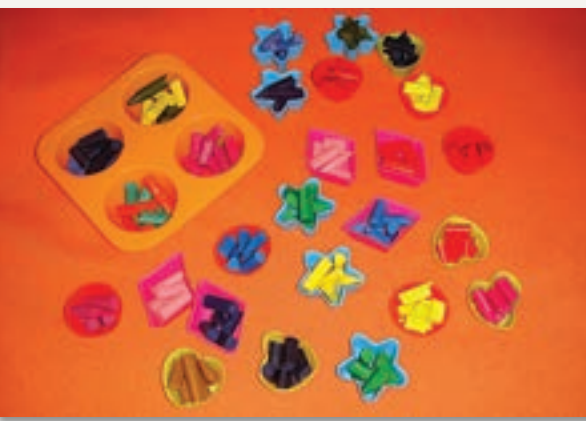

Primer paso: Trozamos los crayones y los distribuimos en los moldes.

◈

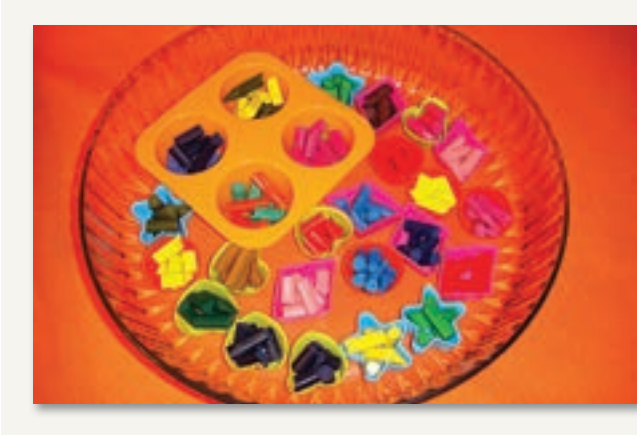

 $\bigoplus$ 

Segundo paso: Una vez preparados los moldecitos, los llevamos al microondas en una fuente, hasta que los crayones se derritan por completo (aproximadamente de 3 a 5 minutos).

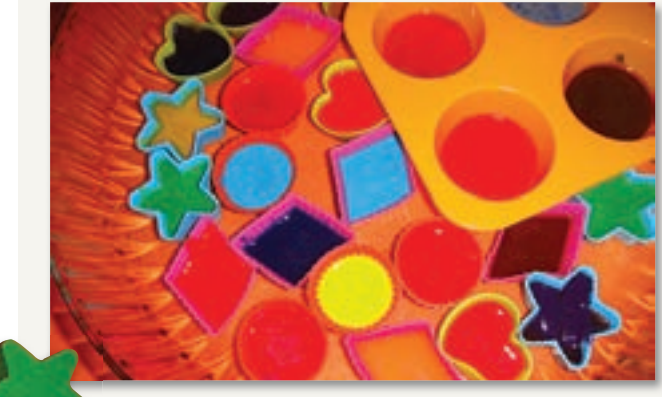

Tercer paso: Una vez que estén totalmente derretidos, los dejamos que enfríen antes de desmoldar.

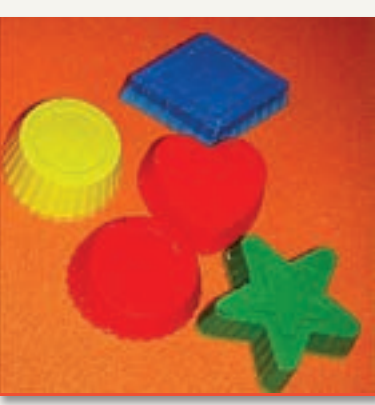

Cuarto paso: ¡Ya están listos los nuevos y divertidos crayones!

◈

41

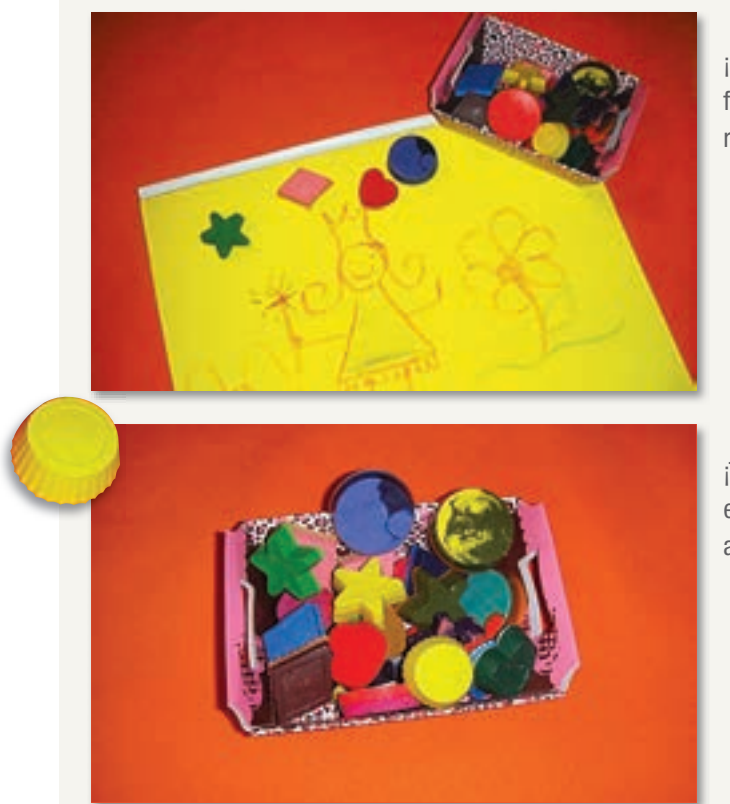

¡Hora de pintar con distintas formas! ¿Quién quiere un corazón rojo y una estrella verde?

¡También se pueden transformar en una linda opción para regalar arte!

Y una última alternativa, aplicando también la técnica de la fundición, es la posibilidad de hacer velas –introduciendo una mecha en la cera diluida–, adornos de todo tipo y pintura; en este último caso, se los debe utilizar rápidamente antes de que vuelvan a solidificarse.

 $\bigoplus$ 

◈

# Crayones entre amigos Crayones entre amigos

**Creatividad** 

## **Después del partido**

 $\bigoplus$ 

Una tarde de domingo, niños de entre 5 y 11 años dejan de jugar a la pelota con la propuesta de pintar y pintarse con crayones lavables, por aproximadamente 45 minutos. Solo se escuchó: "¿Quién tiene lápiz rojo? ¡Yo también quiero una víbora! ¿Me pintás a mí? ¿Hay hojas?...".

Una vez finalizada se le preguntó a cada uno, por separado, si le gustó la actividad y cómo se sintió mientras pintaba, y esto fue lo que nos dijeron:

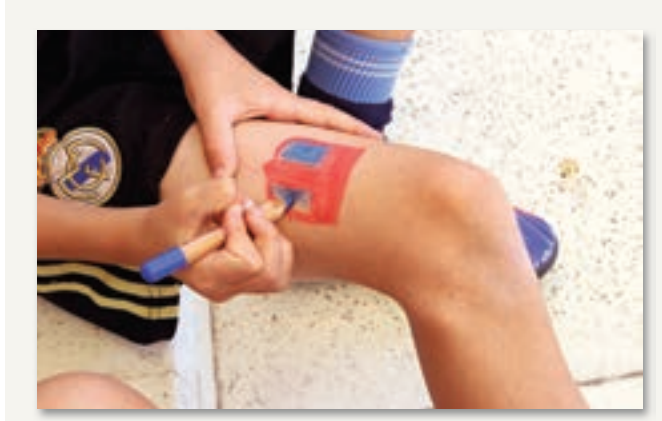

(Agustín, 11 años) Jugué a la pelota toda la tarde y pintando me relajé y me quedé tranquilo.

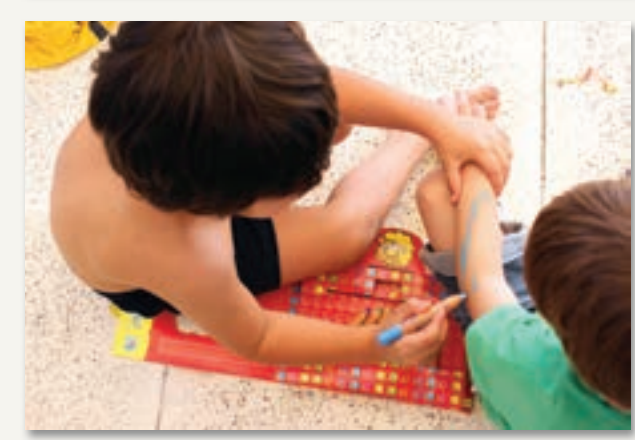

(Lorenzo, 5 años) Eh..., eh... ¡Sí!, lo pinté a mi amigo y mi primo me pintó el escudo de Tigre y jugamos. ¿Otro día los podemos usar?

 $\bigoplus$ 

43

 $\bigoplus$ 

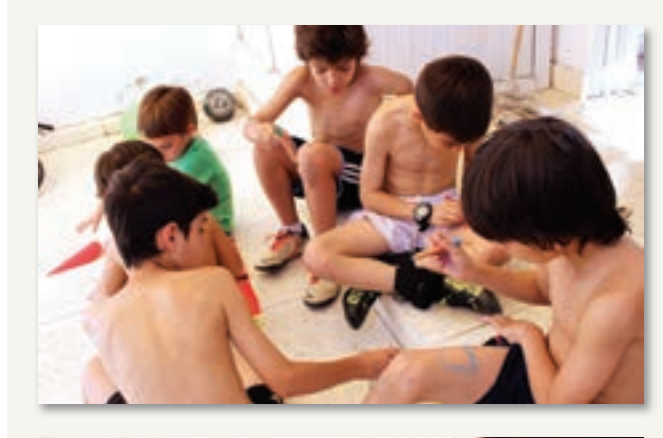

(Ramiro, 9 años, participa semanalmente en talleres de dibujo) ¡Me sentí un artista! Me encantaron los colores.

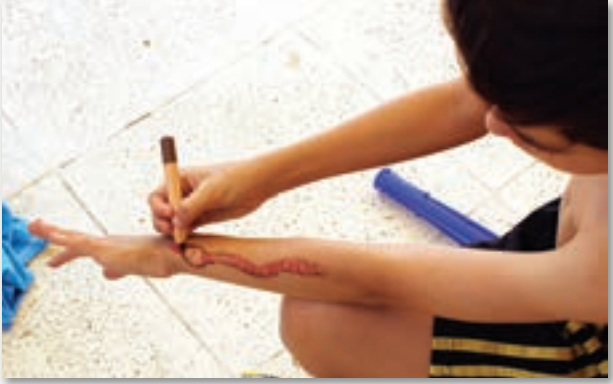

(Juan Bautista, 9 años) ¡Me fasciné! Pinté un montón.

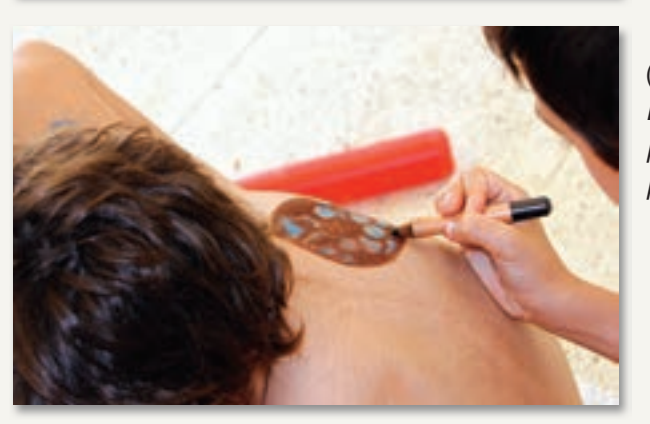

(Máximo, 8 años) Estuvo redivertido, quedamos todos pintados y después jugamos a la pelota.

# Otros Paso a Paso Otros Paso a Paso

#### **1. ESFERAS DE TELGOPOR**

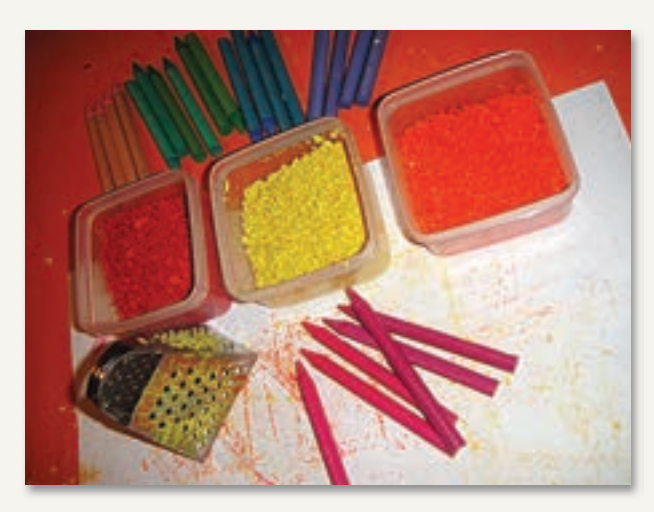

 $\bigoplus$ 

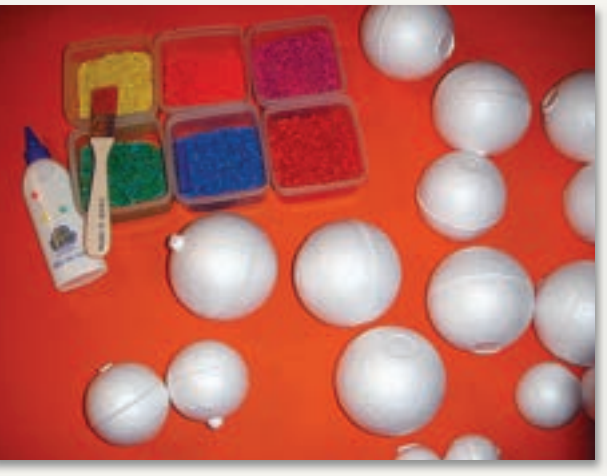

#### Primer paso:

Rallamos distintos colores de crayones.

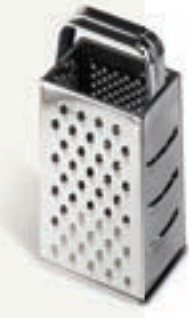

 $\bigoplus$ 

Todos los materiales:

- # Crayones rallados
- # Bolas de telgopor
- # Pincel
- # Adhesivo vinílico
- # Elementos de decoración

45

#### **1. ESFERAS DE TELGOPOR**

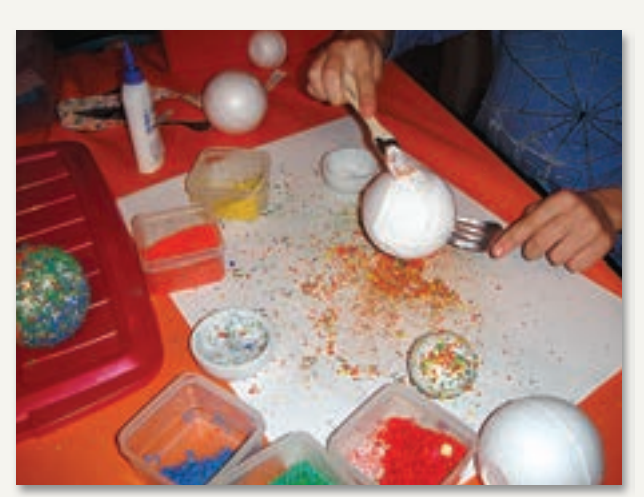

 $\bigoplus$ 

#### Segundo paso:

Pintamos con el pegamento toda la bola de telgopor, sin dejar espacios descubiertos.

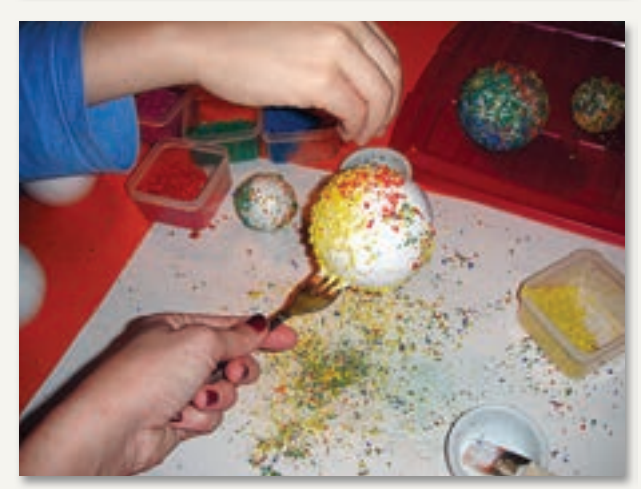

#### Tercer paso:

Sostenemos las esferas con un palito de brochet o un tenedor, y las decoramos con una lluvia de crayón rallado (paso 1). También podemos adherirles el crayón haciéndolas rodar sobre él.

⊕

#### **1. ESFERAS DE TELGOPOR**

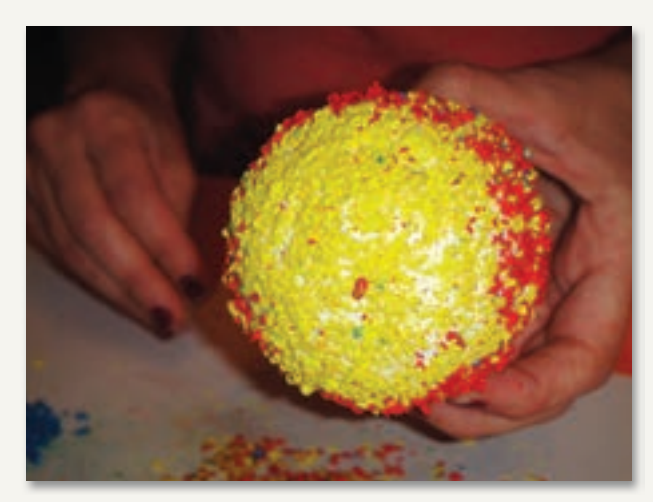

 $\bigoplus$ 

#### Cuarto paso:

Una vez terminadas todas las esferas las dejamos secar. Y, para mayor durabilidad, pincelamos con adhesivo vinílico mezclado con un poco de agua. Nuevamente dejamos secar.

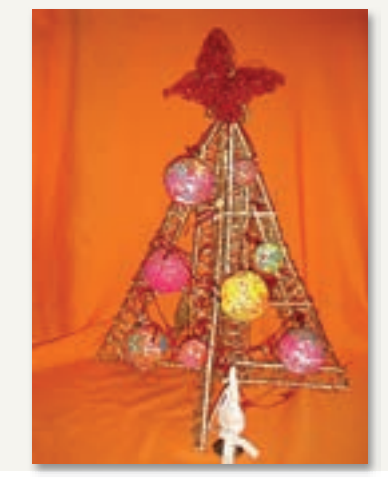

#### Quinto paso:

Podemos armar un árbol de navidad, una guirnalda… ¡y todo lo que nos proponga la imaginación!

◈

#### **2. LAPICERO CON LATA Y CRAYONES**

 $\bigoplus$ 

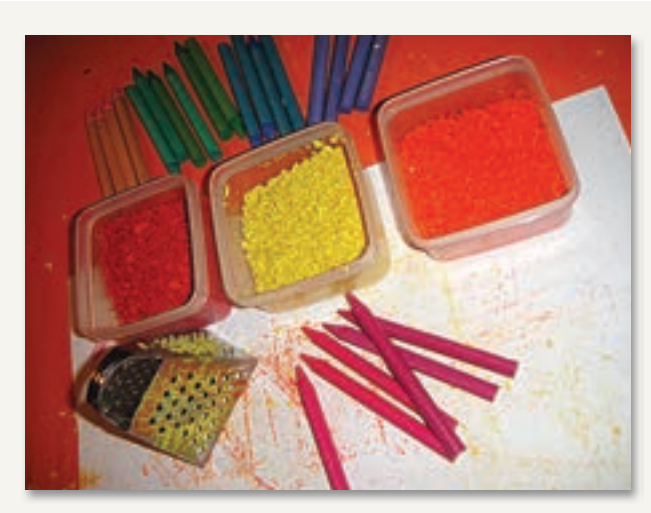

#### Primer paso:

Rallamos distintos colores de crayones.

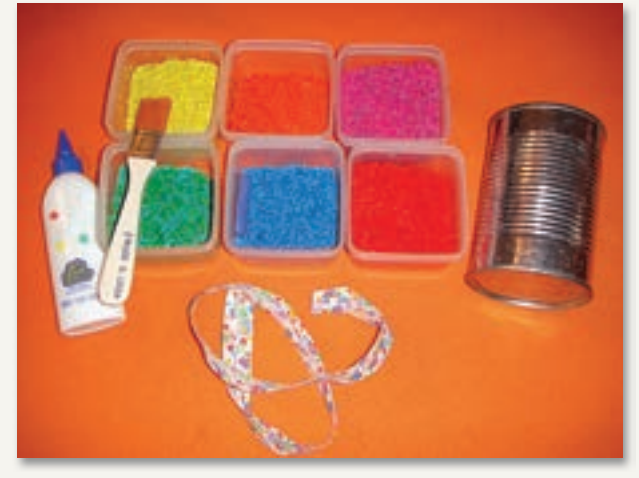

Completamos los materiales con:

- # Pincel
- # Adhesivo vinílico
- # Lata para decorar
- # Cinta bies

 $\bigoplus$ 

#### **2. LAPICERO CON LATA Y CRAYONES**

 $\bigoplus$ 

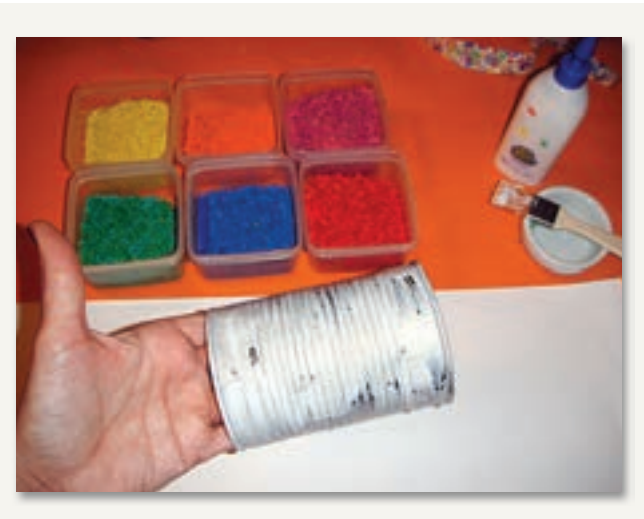

Segundo paso:

Pintamos con adhesivo vinílico la superficie de toda la lata.

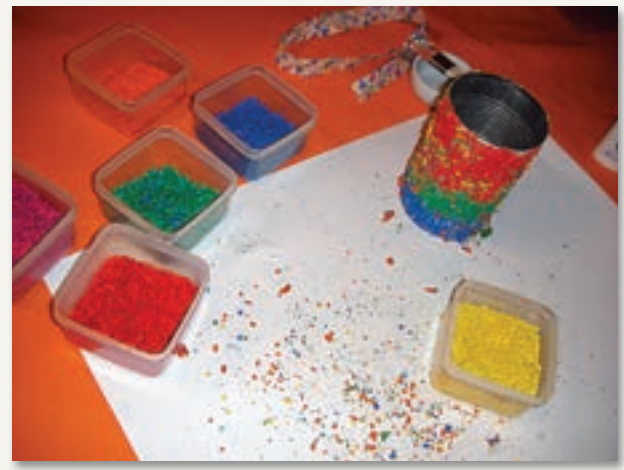

#### Tercer paso:

Cubrimos con crayón rallado de distintos colores. Dejamos secar. Para mayor durabilidad, barnizamos con adhesivo vinílico y nuevamente dejamos secar.

⊕

#### **2. LAPICERO CON LATA Y CRAYONES**

 $\bigoplus$ 

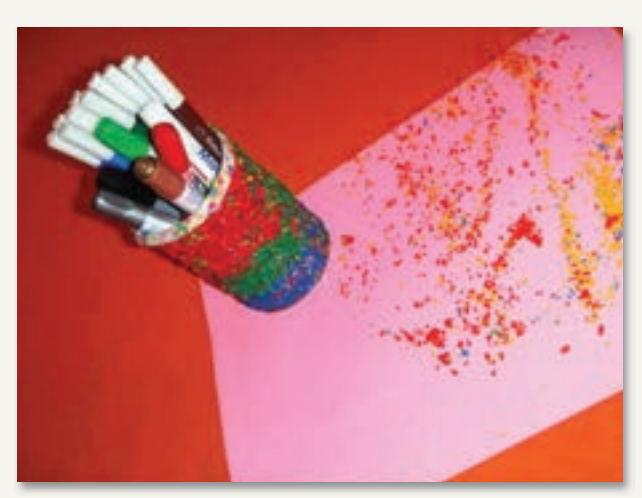

Quinto paso:

Terminamos de decorar con una cinta en la parte superior.

 $\bigoplus$ 

## señonews

٤

En el sitio **www.cial.org.ar** próximamente podrán acceder a otras propuestas de Paso a Paso, con más fotos, videos y archivos para descargar; teniendo así mayores herramientas para la enseñanza en el aula para la ensenanza en el aula<br>y el entretenimiento en casa.

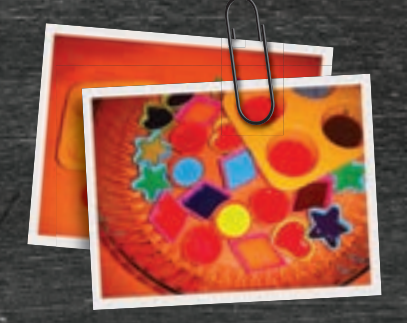

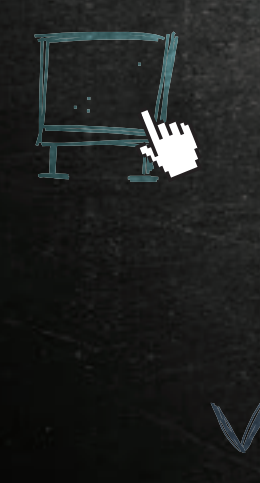

# VIDEOS

**GYWA** 

 $\bigoplus$ 

## El juego de las diez diferencias

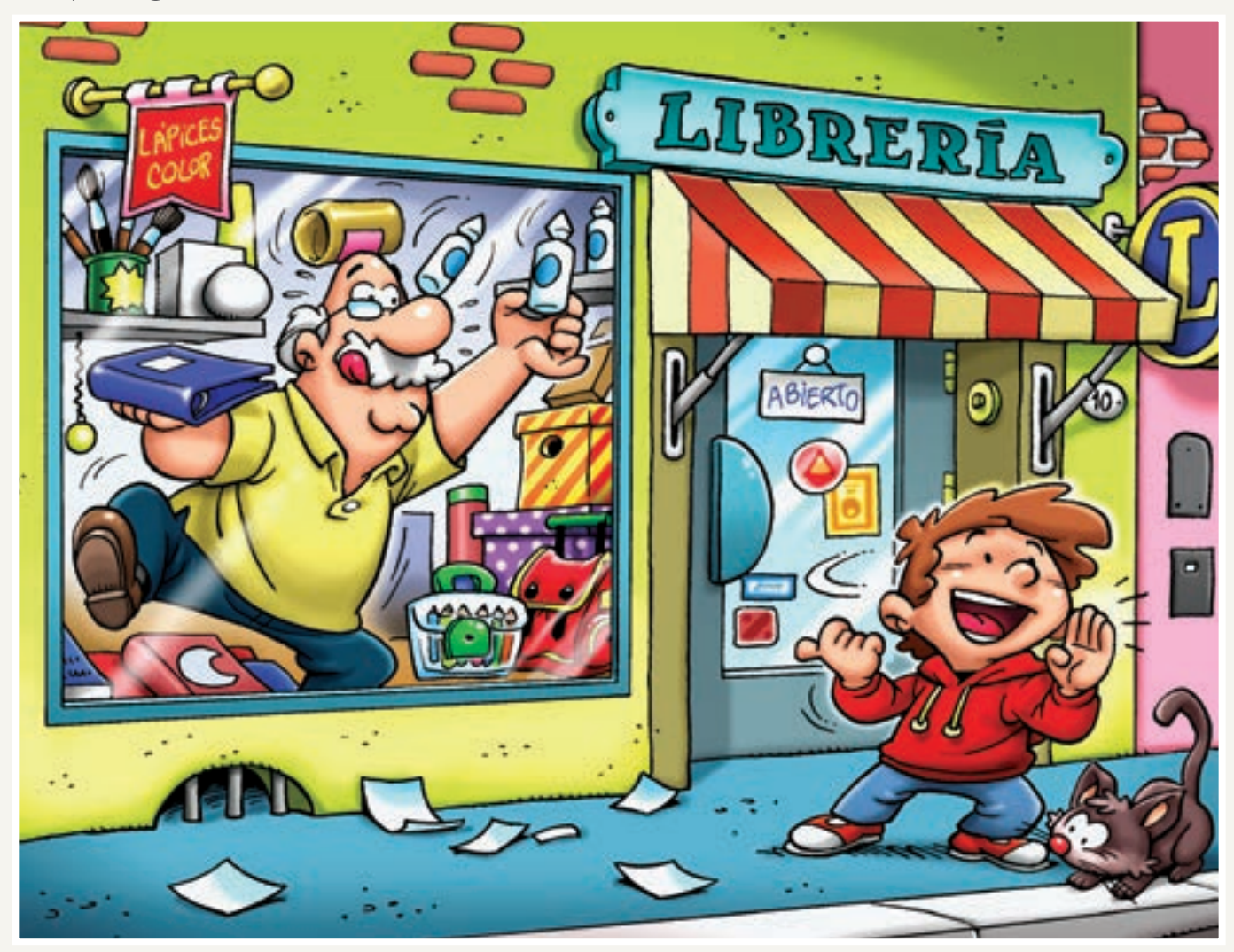

 $\bigoplus$ 

 $\bigoplus$ 

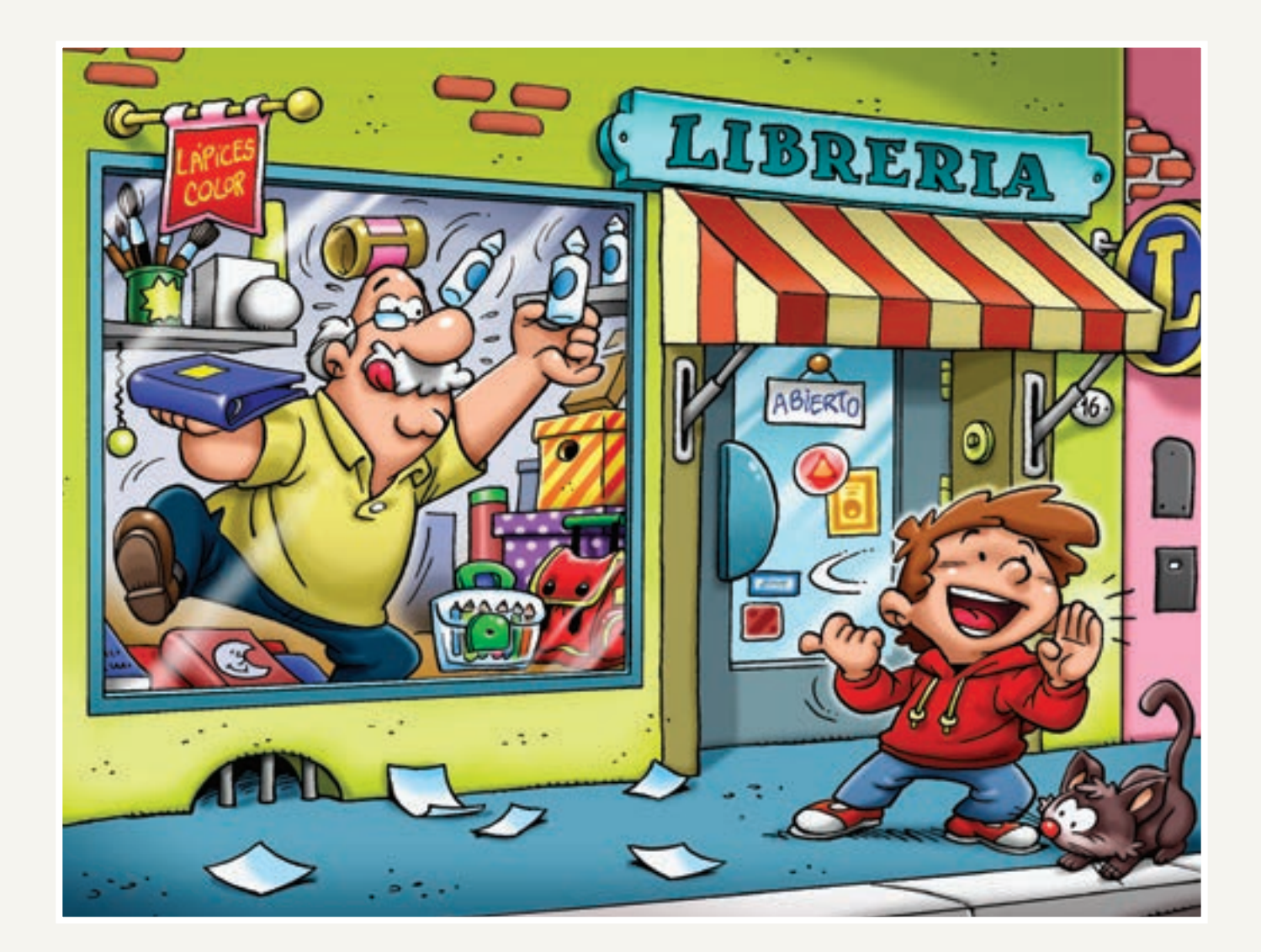

◈

Solución: 1. un ladriba de librería, 2. un papelito, 3. un papelito menos en tapa de libro con calinó, 4. dimenos en librería, 6. un pibol menos en en tapa de la propiector de la papelito de la papelito, 5. un pincel menos . onsm sl ab ordil staupta na ollhams nolos .OT ,otheids ab latas ab rabido de rabio . O, alhama stal na ashuda amarila, abierta sigo ab ashtab luxa ajas anu . T , anahbiv ab ontat  $\bigoplus$ 

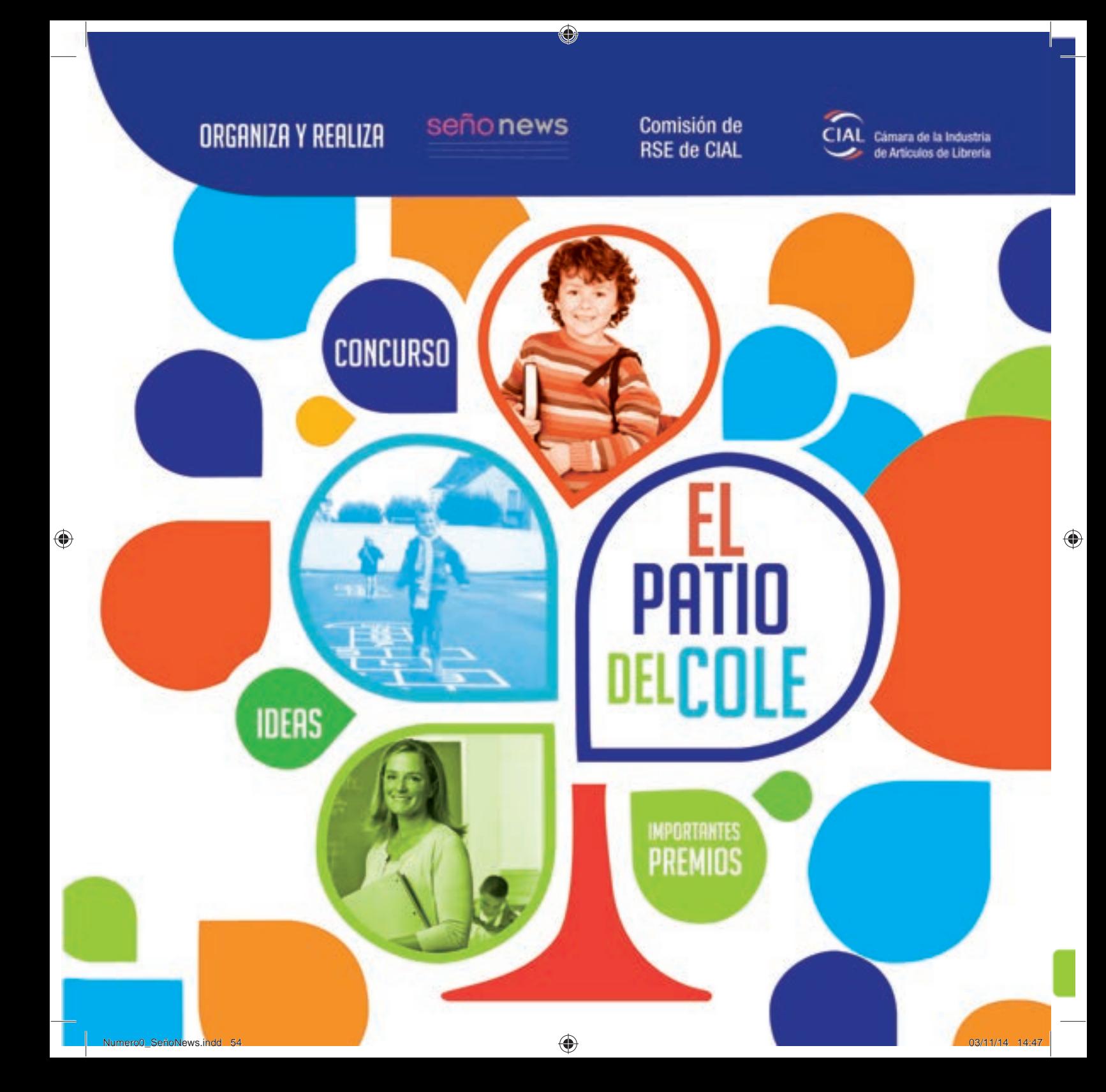

## SUSTENTABILIDAD Y GESTIÓN RESPONSABLE DEL COMITÉ DE RSE

 $\bigoplus$ 

El concurso EL PATIO DEL COLE esta destinado a destacar tecnologías innovadoras de las escuelas, tendientes a colaborar en la transformación de los establecimientos educativos en propuesta de aprendizaje y desarrollo de esos valores.

Invitamos a las escuelas a presentar proyectos para valorizar sus patios de juegos, ofreciendo en ellos acciones y diferentes propuestas lúdicas innovadoras que permitan transformar el recreo escolar en un espacio de interacciones entre niños y entre niños y adultos.

El patio que es para los chicos, esencialmente sinónimo de juego, es también hoy escenario de conflictos. Las estadísticas indican que es el lugar donde los niños más se lastiman, se golpean, discuten o se pelean.

Desde una perspectiva pedagógica el proyecto apunta a transformar este espacio, proporcionando los elementos necesarios para convertirlo en un tiempo placentero, creativo y de innumerable aprendizaje, donde los niños aprendan a compartir valores de respeto y empatía entre sus pares.

## PARA MÁS INFORMACIÓN INGRESE A: WWW.CIAL.ORG.AR

DELCOLE

# señonews

Revista de la Cámara de la Industria de Artículos de Librería Año 1. Número 0. Noviembre 2014

En este número

## **CRAYONES**

Historia

**Testimonios** 

Propuestas para el aula

Entrevista

Arte